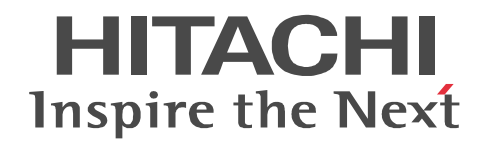

# SEWB+/RECORD DEFINER

3020-3-B84

P-2451-1444 SEWB+  $04-00$  OS Windows XP Windows Vista Windows 7 Windows Server 2003 Windows Server 2003 x64 Windows Server 2003 R2 Windows Server 2003 R2 x64 Windows Server 2008 Windows Server 2008 x64 Windows Server 2008 R2 WOW64 Windows On Windows 64

ISO9001 TickIT

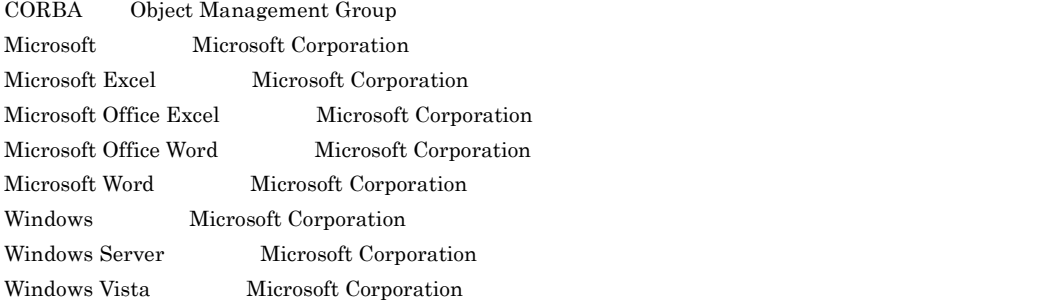

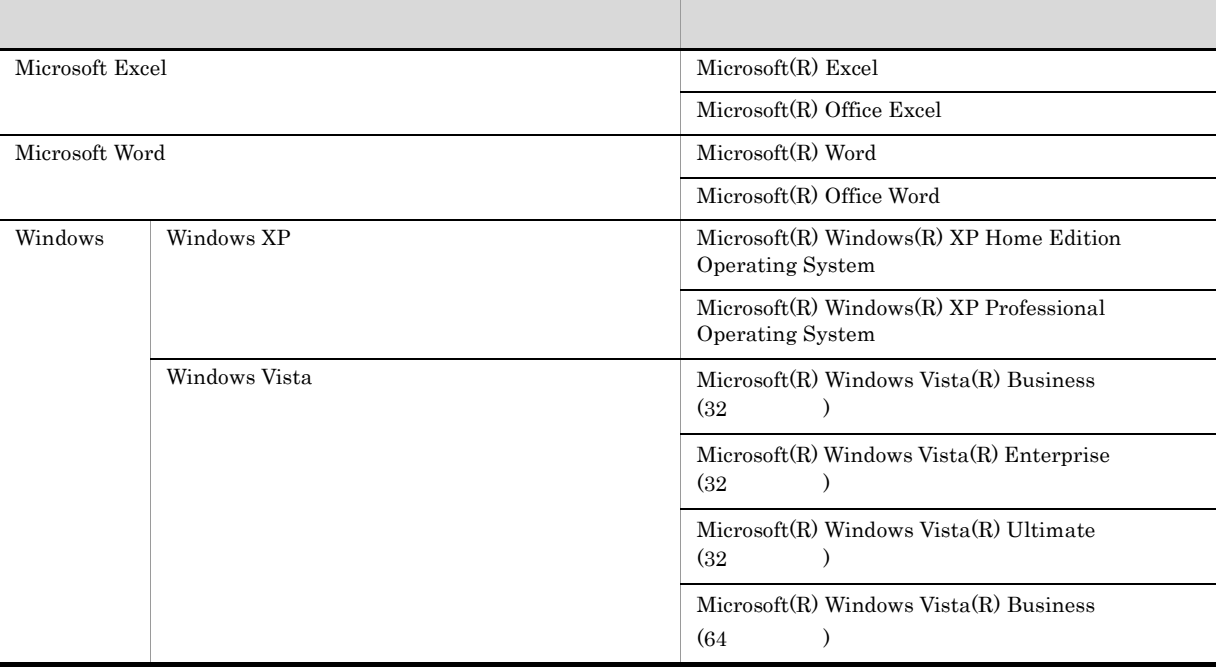

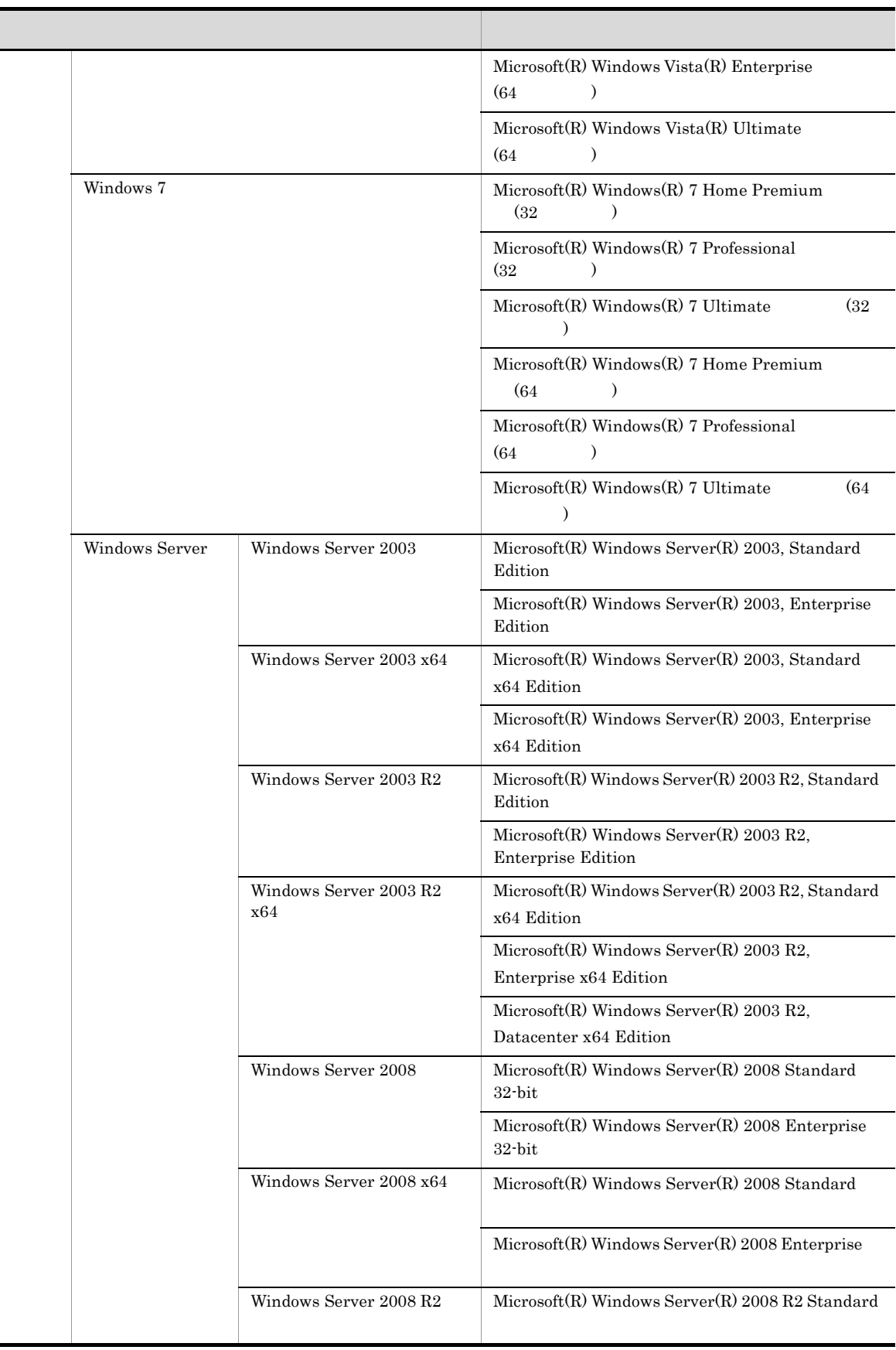

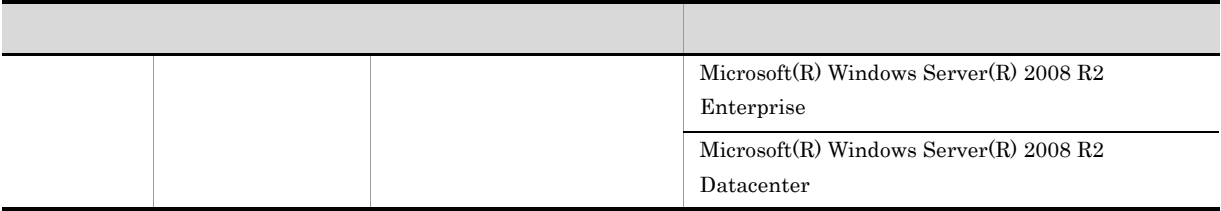

64 Windows

2012 7 3020-3-B84

All Rights Reserved. Copyright (C) 2012, Hitachi, Ltd.

#### $SEWB+$

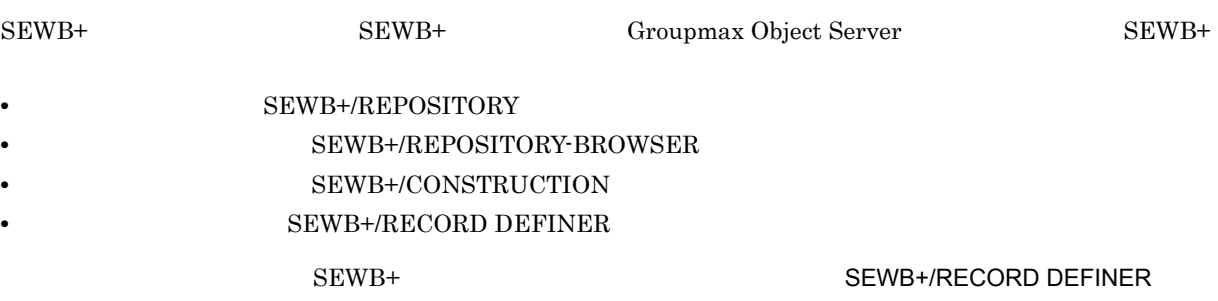

#### SEWB+/RECORD DEFINER

**Contract Contract** 

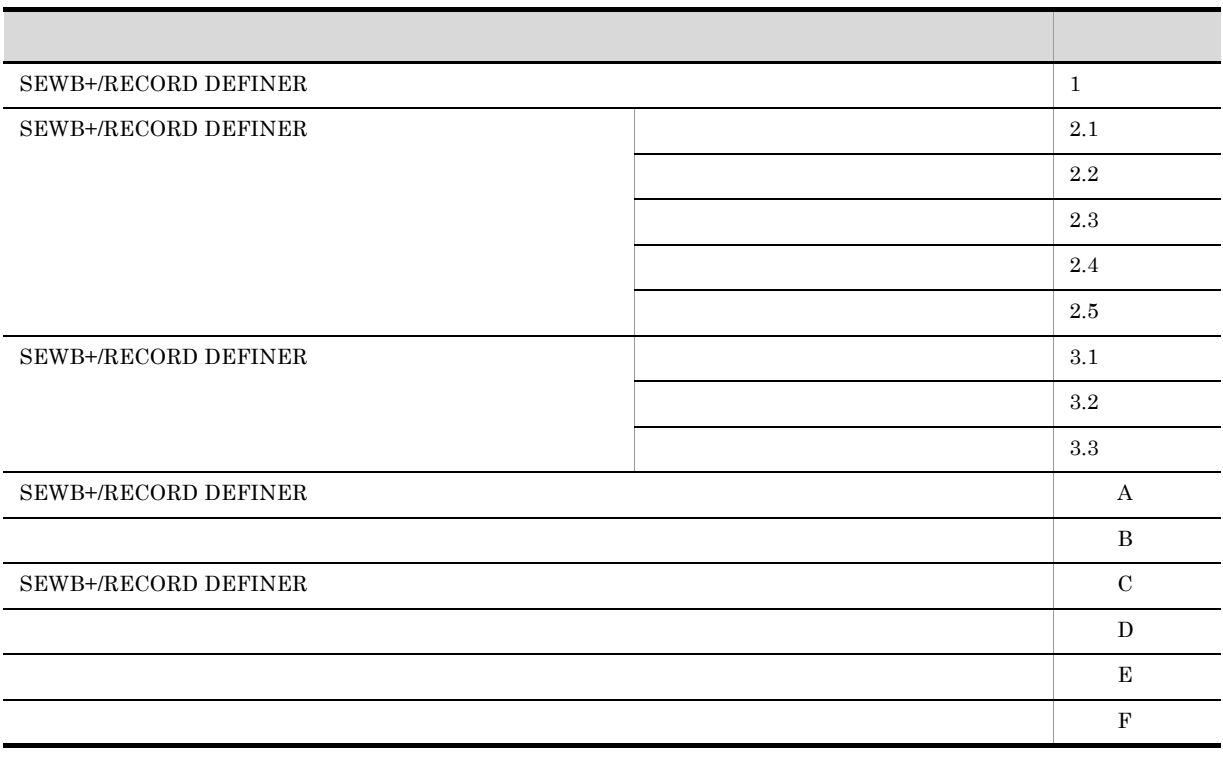

۰

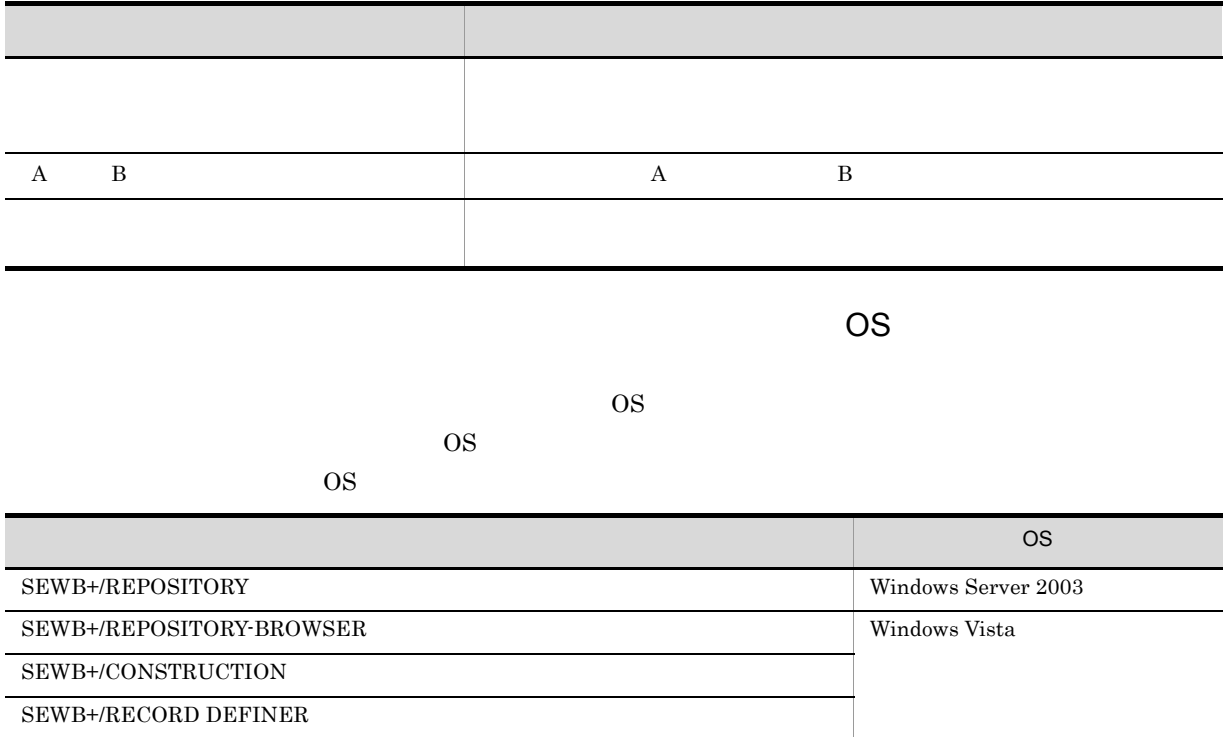

# **SEWB+/RECORD DEFINER** [1](#page-8-0)

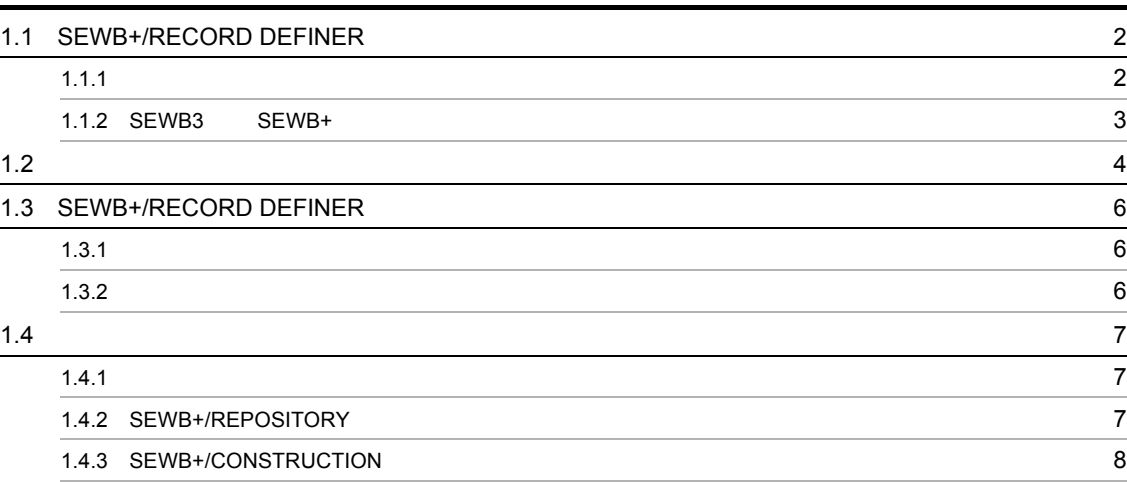

# [2](#page-18-0)  $\frac{2}{11}$ 2.1  $\sim$  [12](#page-19-0) 2.1.1  $\sim$  12 2.1.2  $\sim$  12 2.2  $\,$  $2.2.1$   $14$ 2.3  $\,$  $2.3.1$   $16$ 2.3.2  $\sim$  17 2.3.3  $\sim$  18  $2.3.4$  (18) 2.3.5 **19** 2.3.6  $\sim$  200 2.3.7  $\sim$  21 2.3.8  $\sim$  22  $2.4$ 2.4.1 [SEWB+/REPOSITORY-BROWSER](#page-36-1) 20  $2.4.2$  31  $2.4.3$   $31$ 2.5  $\hspace{1.5cm}$  33  $2.5.1$   $33$

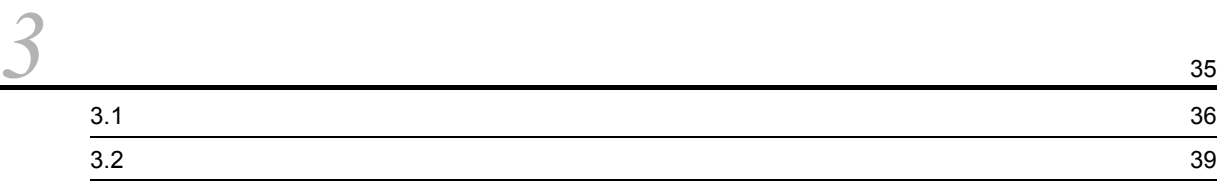

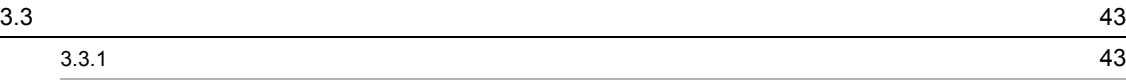

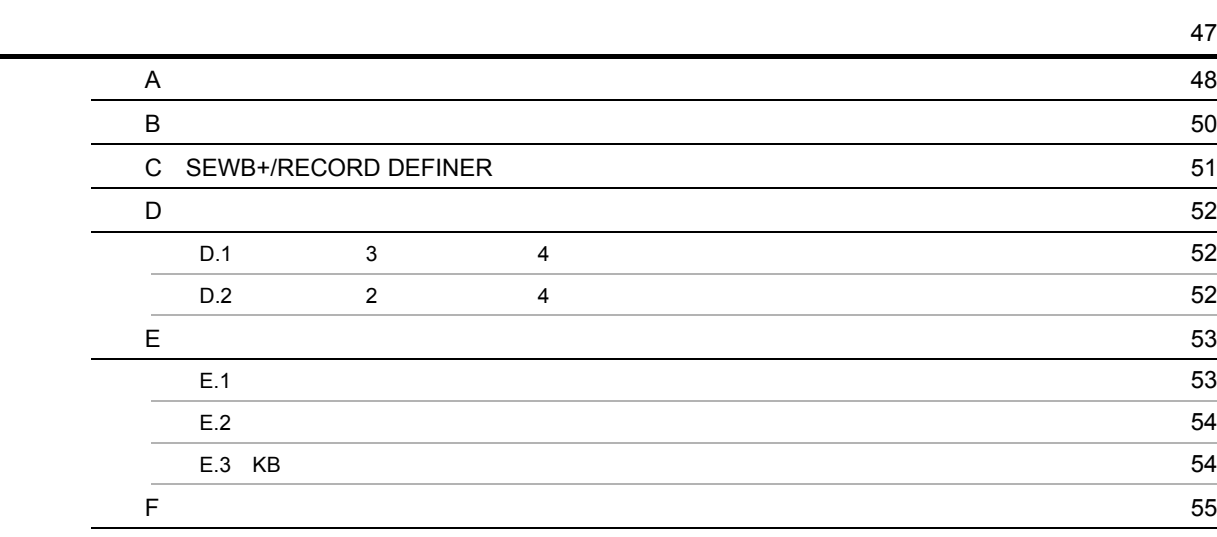

# <span id="page-8-0"></span> $1$  SEWB+/RECORD DEFINER

SEWB+/RECORD DEFINER

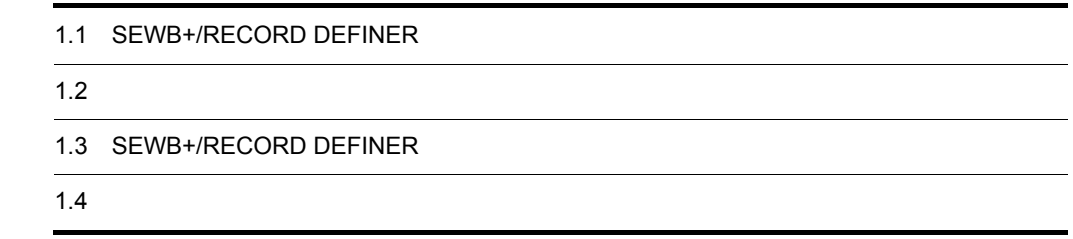

# <span id="page-9-0"></span>1.1 SEWB+/RECORD DEFINER

## SEWB+/RECORD DEFINER

SEWB3 SEWB+

# <span id="page-9-1"></span> $1.1.1$

SEWB+/RECORD DEFINER SEWB+/REPOSITORY

<span id="page-9-2"></span>

**FILLER** 

SEWB+/RECORD DEFINER

 $1 - 1$ 

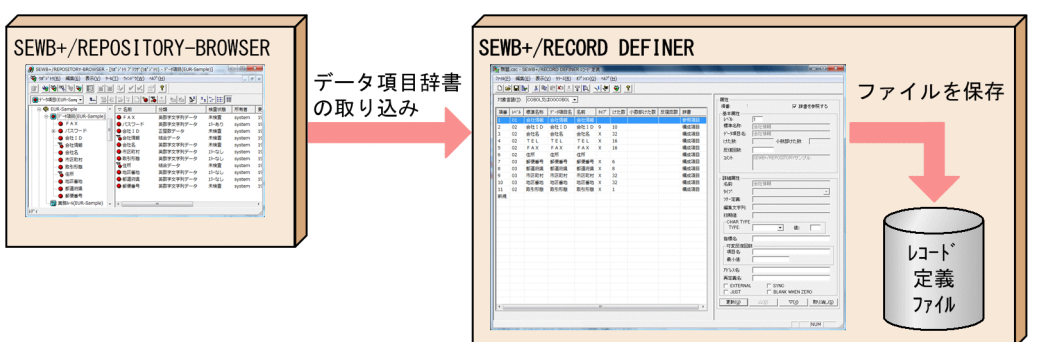

 $COBOL$ 

#### SEWB+/RECORD DEFINER

 $1-2$ 

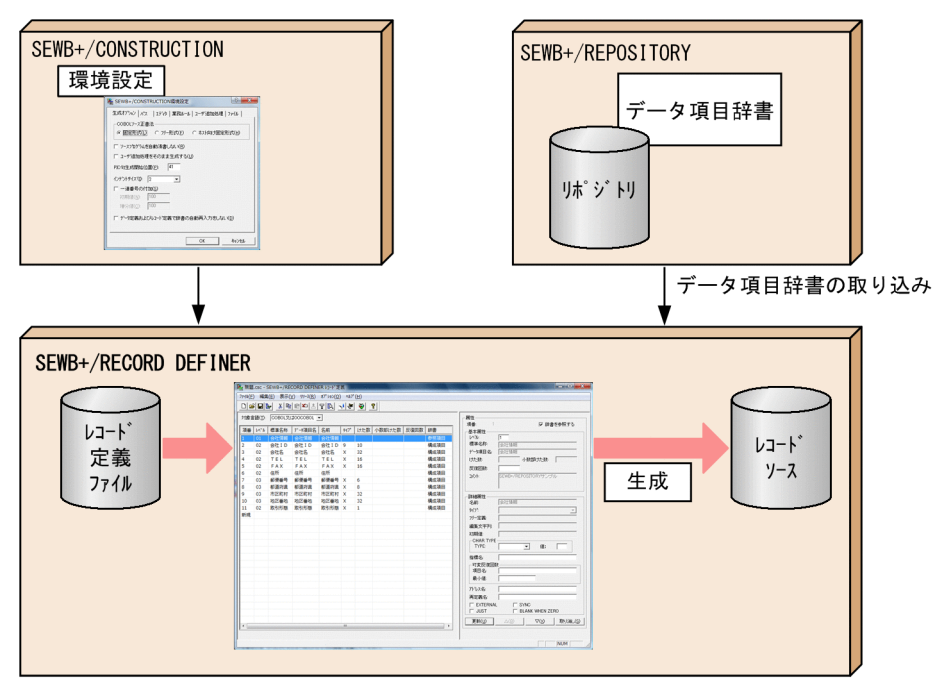

# <span id="page-10-0"></span>1.1.2 SEWB3 SEWB+

SEWB+/RECORD DEFINER SEWB3

 ${\bf SEWB3} \qquad {\bf SEWB+}$ 

SEWB3 SEWB+/RECORD DEFINER

1-3 SEWB3 SEWB+

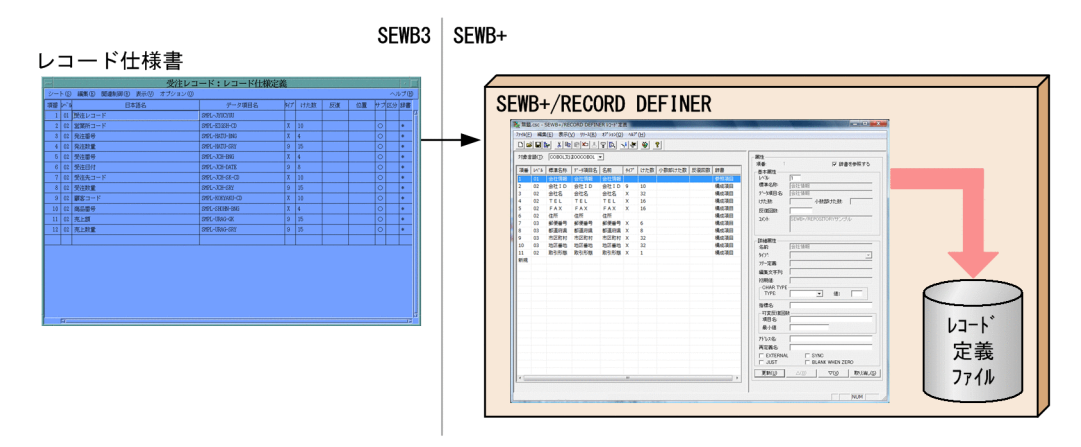

# <span id="page-11-0"></span> $1.2$

# <span id="page-11-1"></span>SEWB+/RECORD DEFINER SEWB+/CONSTRUCTION SEWB+/CONSTRUCTION SEWB+/RECORD DEFINER

 $1 - 4$ 

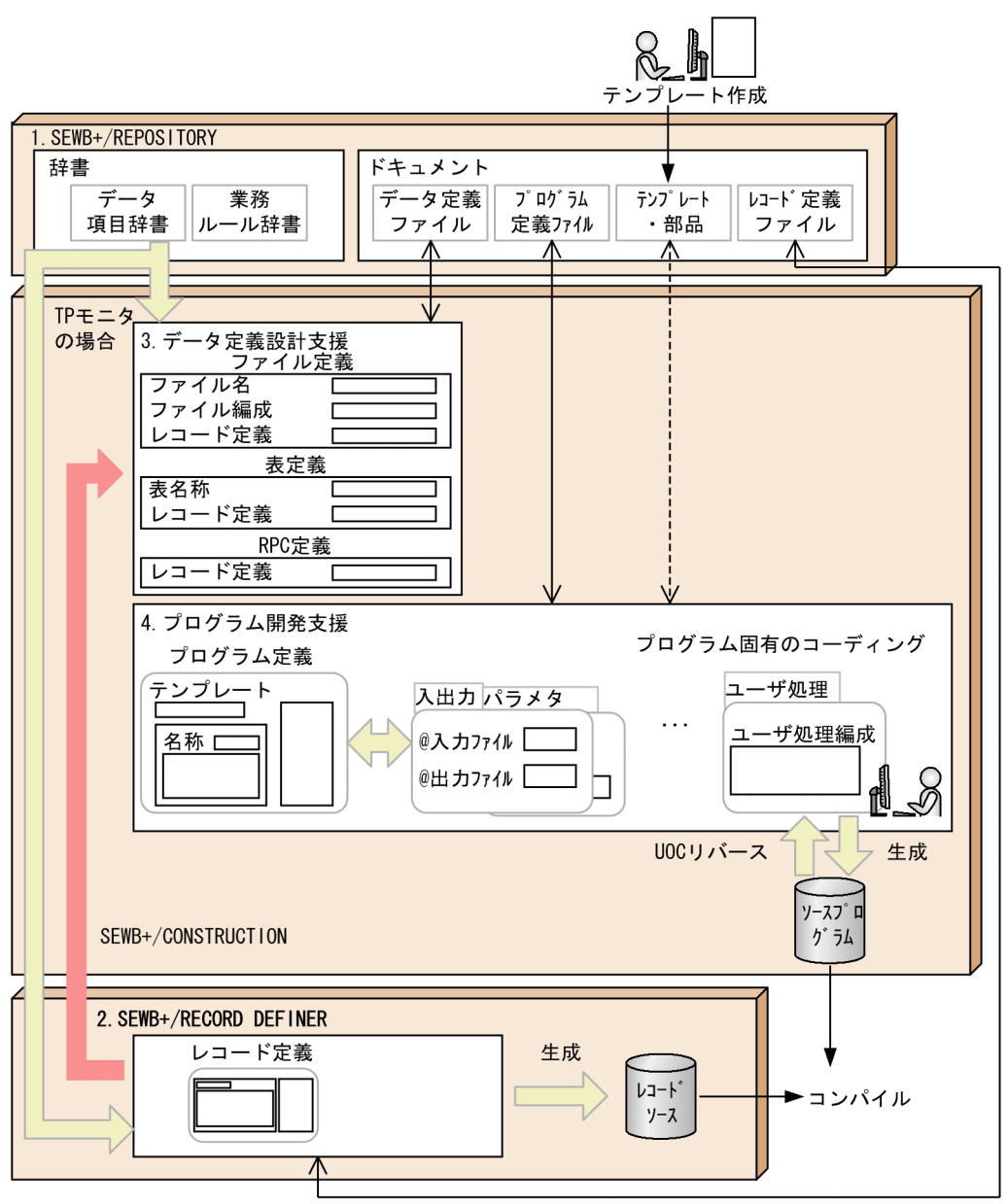

4

(凡例) ← → : SEWB+/REPOSITORYに格納されている資源をローカルに持ってきたり<br>(チェックアウト),作業が終わった資源を再びSEWB+/REPOSITORYに 、ソエンファンロット Fe来が終わった真*麻*を再びJulion<br>返したりする(チェックイン)ことを表す。<br>- チェックイン・チェックアウトの詳細は,マニュアル 「ソーンファット"→ Wintings、マーユッル<br>「SEWB+/REPOSITORY 運用ガイド」を参照のこと。<br>←-→ :SEWB+/REPOSITORYに格納されている資源をローカルに持ってこない で、ネットワーク上で参照していることを表す。

#### 1. SEWB+/REPOSITORY

 $\overline{D}$  DB

#### <span id="page-12-2"></span><span id="page-12-1"></span><span id="page-12-0"></span>SEWB+/CONSTRUCTION

- **•**  $\mathbf{r} = \mathbf{r} \times \mathbf{r}$
- 精子(<sub>学)</sub>
- **•** 各種仕様書(ドキュメント)
- 2. SEWB+/RECORD DEFINER

 $3.$ 

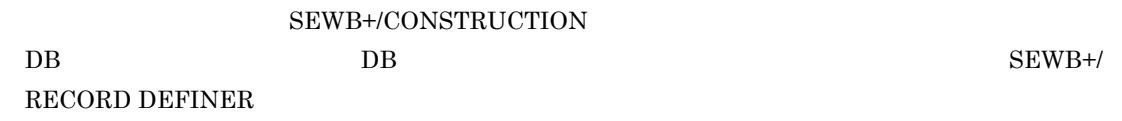

 $4.$ 

# <span id="page-13-0"></span>1.3 SEWB+/RECORD DEFINER

### SEWB+/RECORD DEFINER

# <span id="page-13-1"></span> $1.3.1$

SEWB+/REPOSITORY

1  $\blacksquare$ 

 ${\large\bf SEWB+/RECORD\text{ }DEFINER} \tag{csc}$ 

 $\begin{minipage}{0.9\linewidth} \begin{tabular}{l} \textbf{DEFINER} \end{tabular} \end{minipage}$ 

<span id="page-13-3"></span>

 ${\tt SEWB+/REPOSITION} \hspace{2.5cm} {\tt SEWB+/RECORD}$ 

SEWB+/CONSTRUCTION

 $2$ 

SEWB+/RECORD DEFINER

 $1 - 1$ 

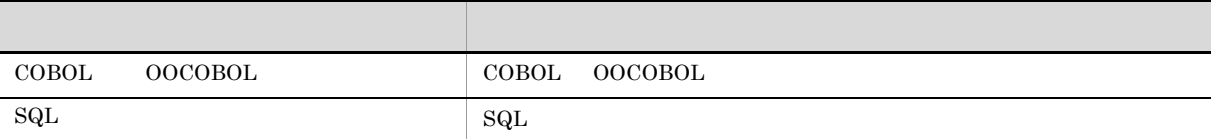

 $\ldots$ csc

# <span id="page-13-2"></span> $1.3.2$

1  $\blacksquare$ 

SEWB+/RECORD DEFINER

 $1-2$ 

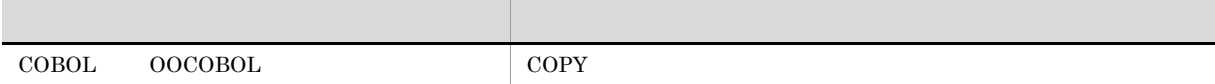

# <span id="page-14-0"></span> $1.4$

# SEWB+/RECORD DEFINER SEWB+/REPOSITORY SEWB+/CONSTRUCTION SEWB+/REPOSITORY SEWB+/CONSTRUCTION

# <span id="page-14-1"></span> $1.4.1$

SEWB+/RECORD DEFINER SEWB+/CONSTRUCTION

<span id="page-14-5"></span><span id="page-14-4"></span>

SEWB+/CONSTRUCTION

SEWB+/CONSTRUCTION

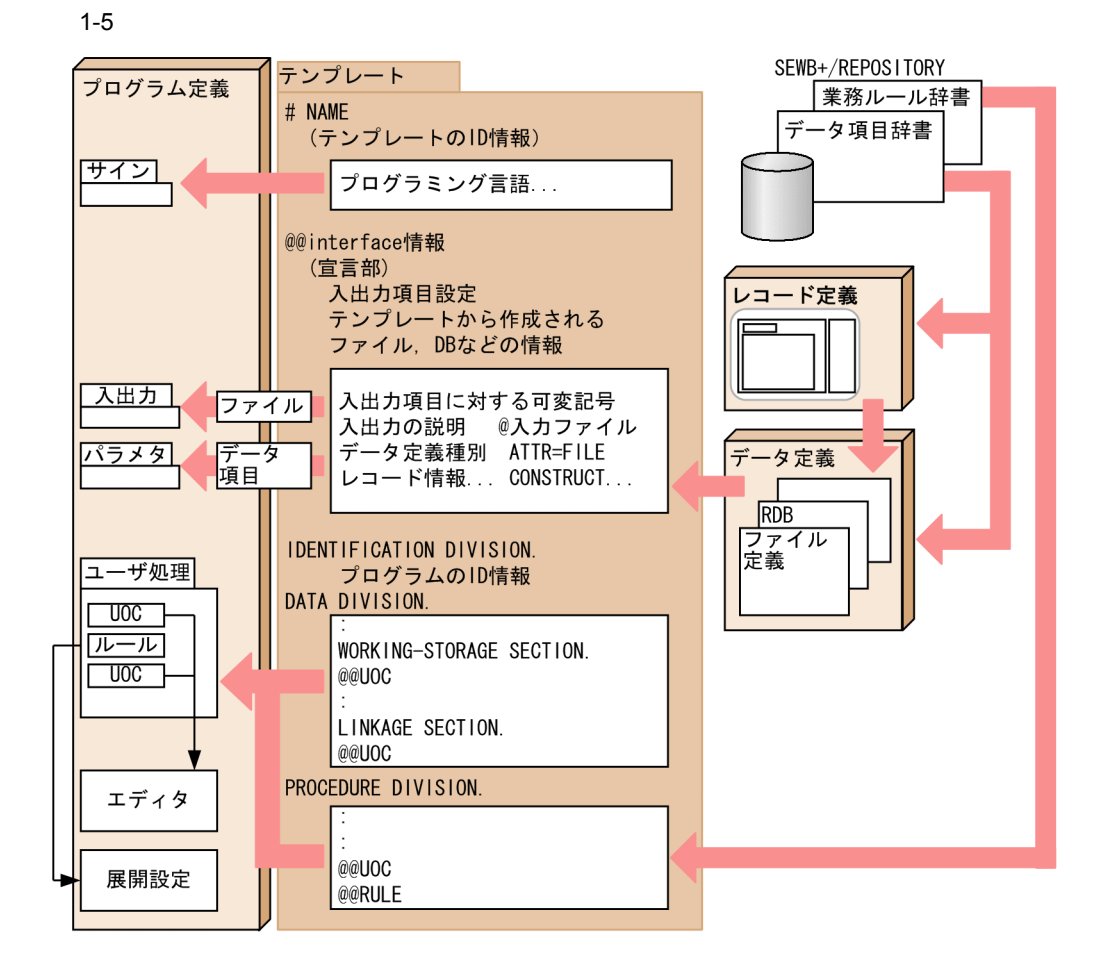

# <span id="page-14-2"></span>1.4.2 SEWB+/REPOSITORY

<span id="page-14-3"></span>SEWB+/REPOSITORY

SEWB+/REPOSITORY SEWB+/REPOSITORY

7

<span id="page-15-3"></span><span id="page-15-2"></span>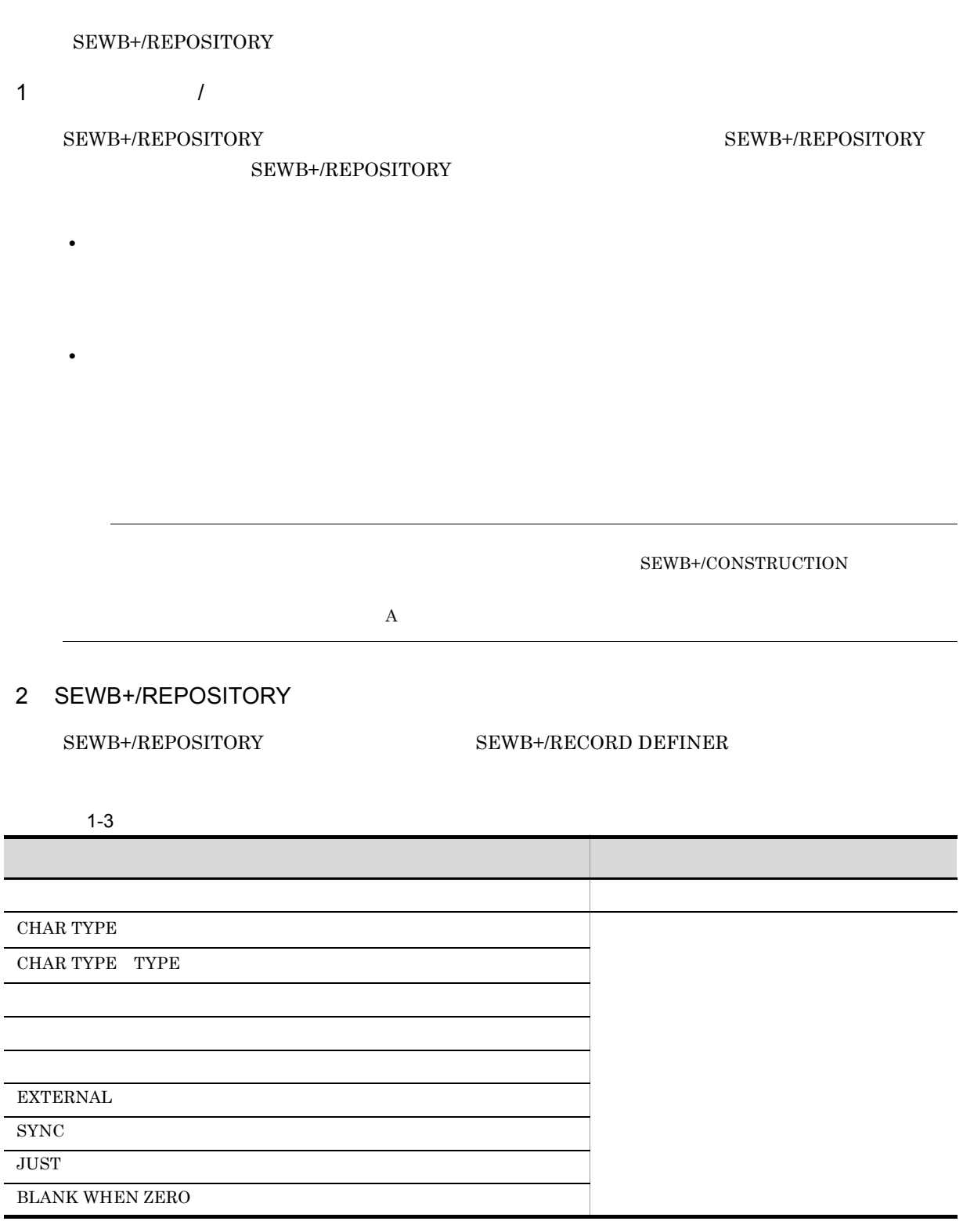

# <span id="page-15-0"></span>1.4.3 SEWB+/CONSTRUCTION

<span id="page-15-1"></span> ${\large\bf SEWB+/RECORD\text{ }DEFINER} \label{ex} {\large\bf SEWB+/CONSTRUCTION}$ 

#### SEWB+/CONSTRUCTION

#### SEWB+/RECORD DEFINER SEWB+/CONSTRUCTION

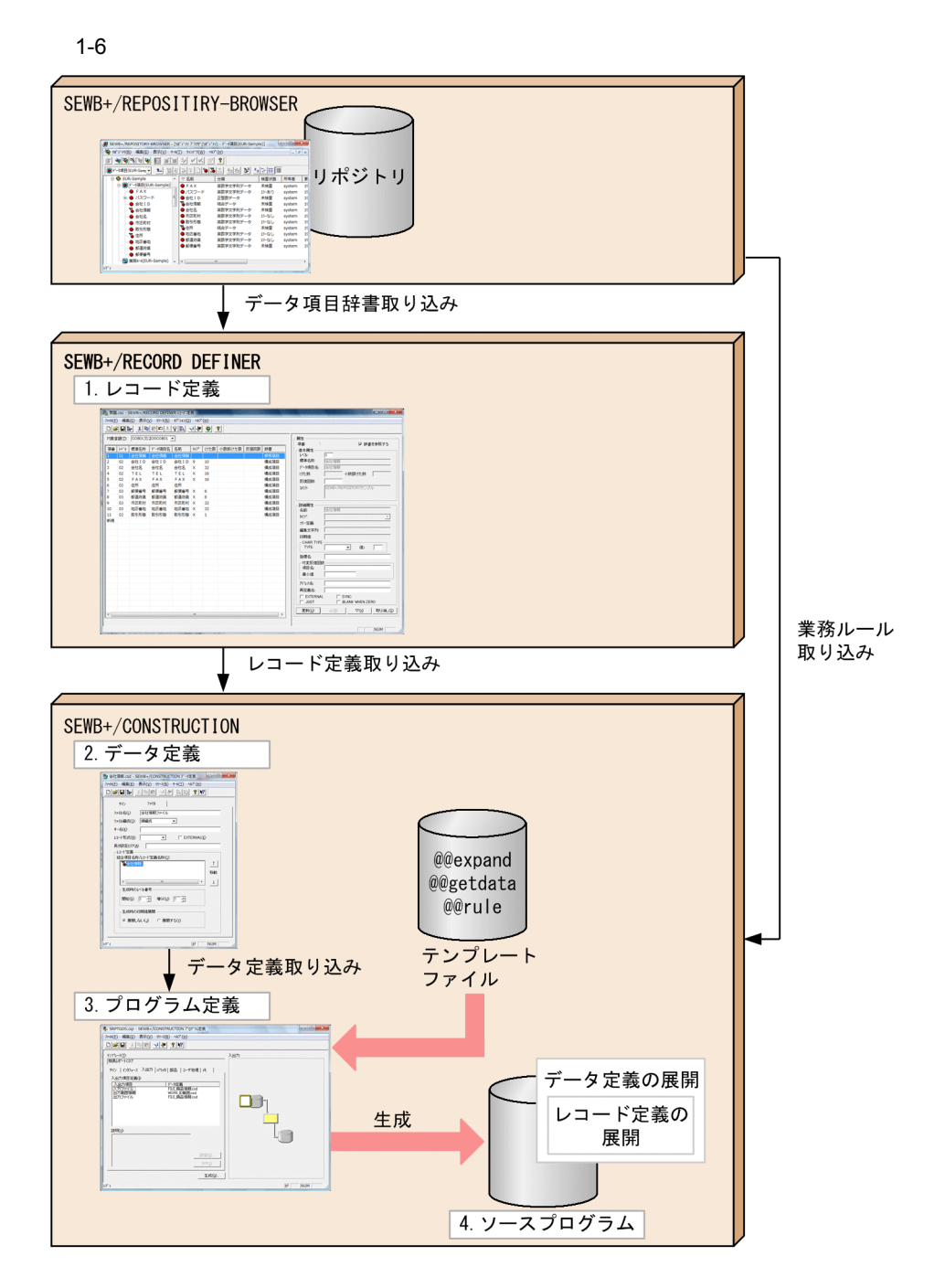

- 1. SEWB+/RECORD DEFINER
- 2. SEWB+/CONSTRUCTION
- $3.$
- $4.$

 ${\tt SEWB+/CONSTRUCTION} \hspace{2.5cm} {\tt SEWB+/CONSTRUCTION}$ 

# <span id="page-18-0"></span>*2* レコード定義の操作

# <span id="page-18-1"></span>SEWB+/RECORD DEFINER

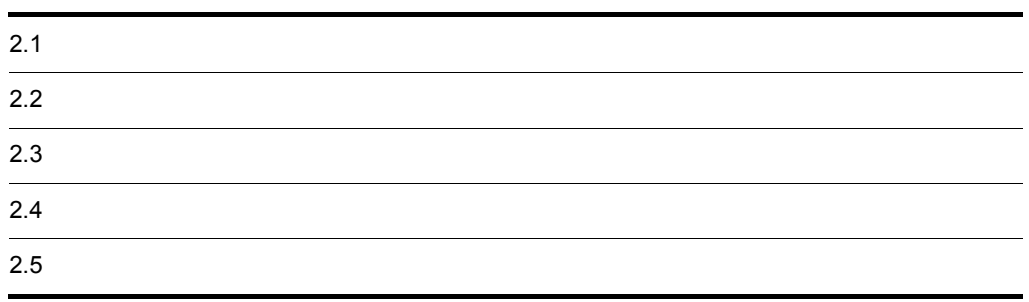

# <span id="page-19-0"></span> $2.1$

# <span id="page-19-3"></span><span id="page-19-1"></span> $2.1.1$

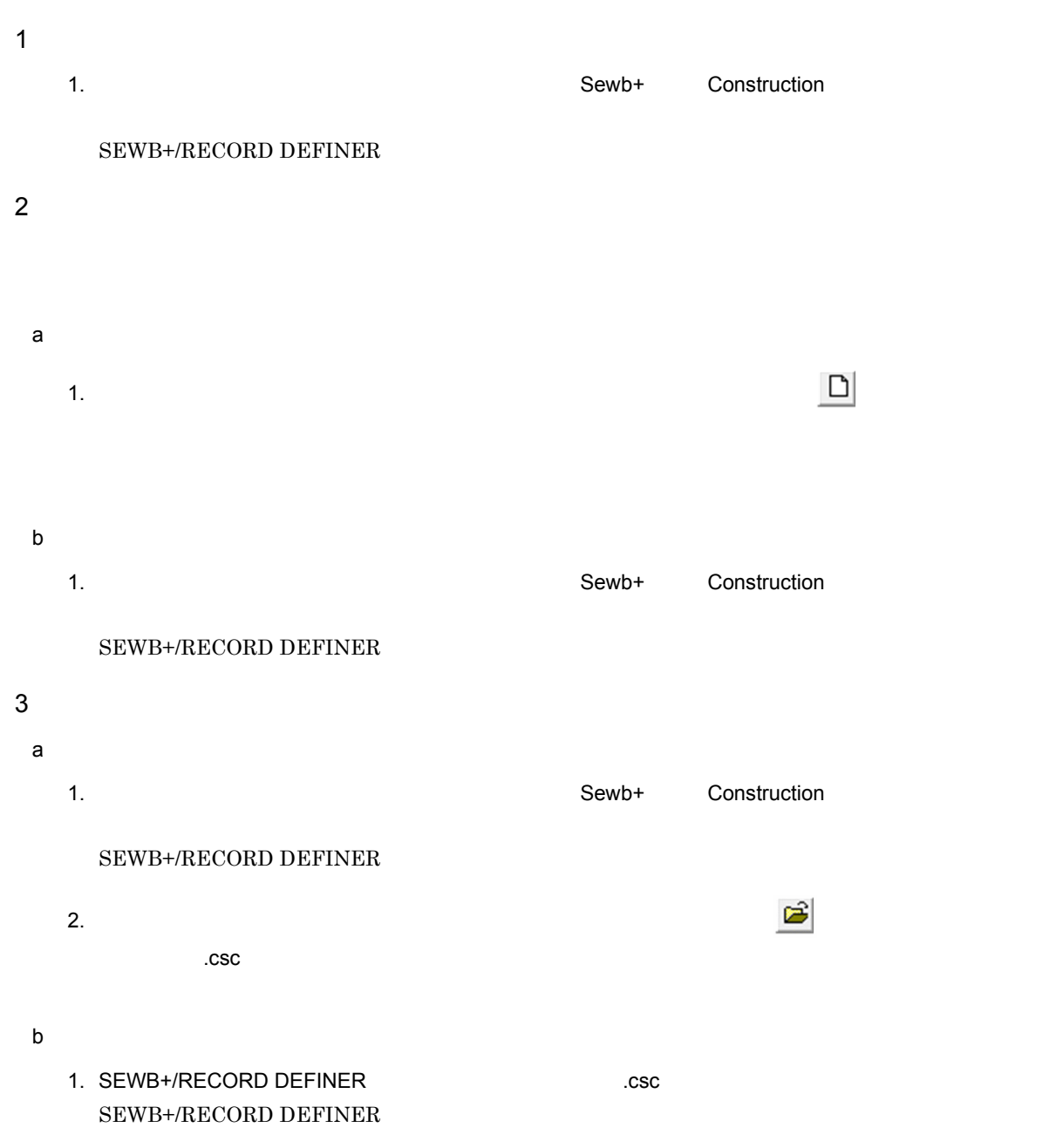

# <span id="page-19-4"></span><span id="page-19-2"></span> $2.1.2$

1. SEWB+

 ${\tt SEWB{\small+}/RECORD}$  DEFINER

# <span id="page-21-3"></span><span id="page-21-0"></span> $2.2$

<span id="page-21-2"></span><span id="page-21-1"></span>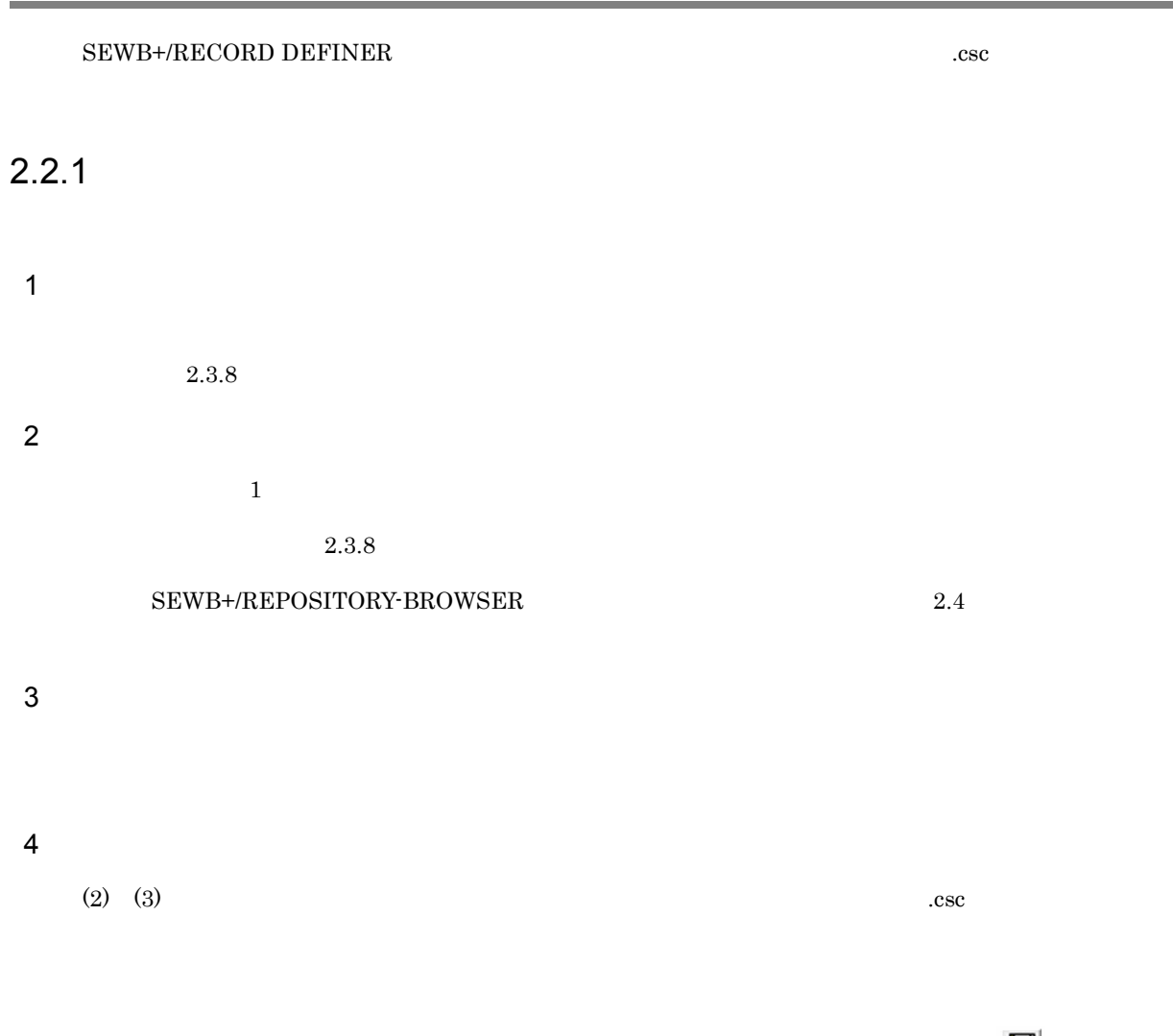

<span id="page-21-4"></span>1. レコードに関することには、それにはツールバーの とうしゃ しゅうしょう しゅうしょう しゅうしょう

1. レコード定義で[ファイル]-[上書き保存]を選ぶか,またはツールバーの を選ぶ

 $2.$ 

# <span id="page-22-0"></span> ${\tt SEWB+/RECORD\text{ }DEFINER}$

<span id="page-22-1"></span>¥ / : , ; \* ? " < > |

 $5$ 

 $2.3.3$   $3.$ 

 $\Sigma$ ליינות -  $\Sigma$ ליינות -  $\Sigma$ ליינות  $\Sigma$ 

<span id="page-23-0"></span> $2.$ 

# <span id="page-23-1"></span> $2.3.1$

# $2-1$

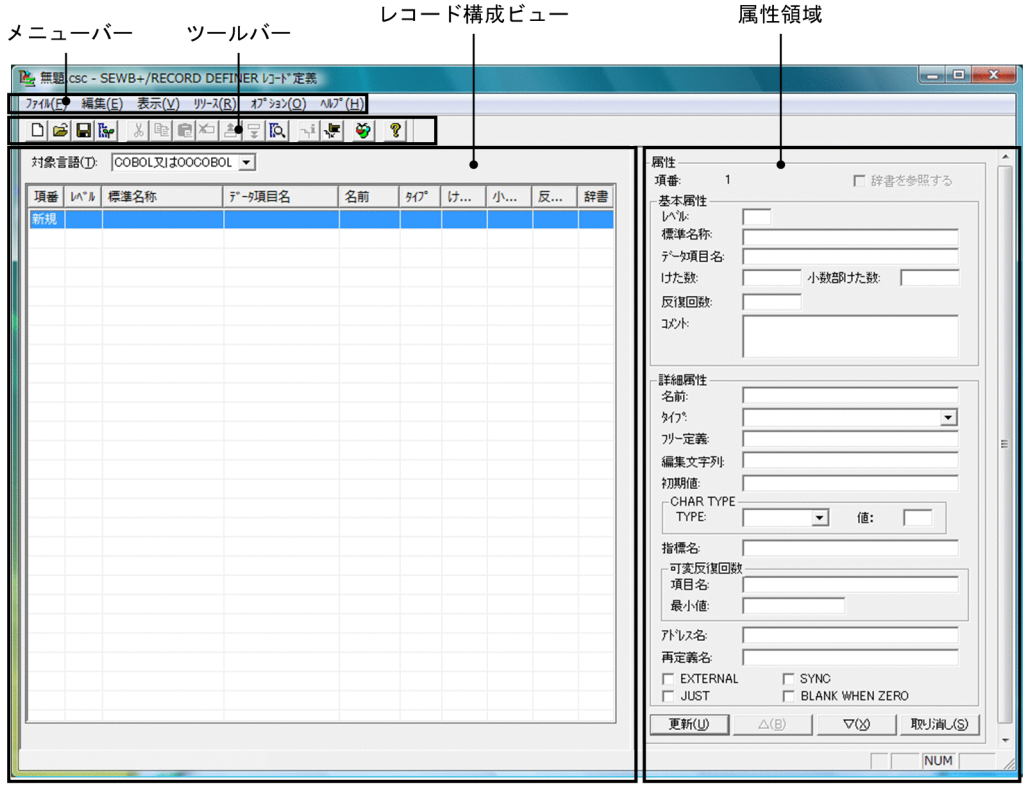

<span id="page-24-31"></span><span id="page-24-30"></span><span id="page-24-29"></span><span id="page-24-28"></span><span id="page-24-27"></span><span id="page-24-26"></span><span id="page-24-25"></span><span id="page-24-24"></span><span id="page-24-23"></span><span id="page-24-22"></span><span id="page-24-21"></span><span id="page-24-20"></span><span id="page-24-19"></span><span id="page-24-18"></span><span id="page-24-17"></span><span id="page-24-16"></span><span id="page-24-15"></span><span id="page-24-14"></span><span id="page-24-13"></span><span id="page-24-12"></span><span id="page-24-11"></span><span id="page-24-10"></span><span id="page-24-9"></span><span id="page-24-8"></span><span id="page-24-7"></span><span id="page-24-6"></span><span id="page-24-5"></span><span id="page-24-4"></span><span id="page-24-3"></span><span id="page-24-2"></span><span id="page-24-1"></span><span id="page-24-0"></span>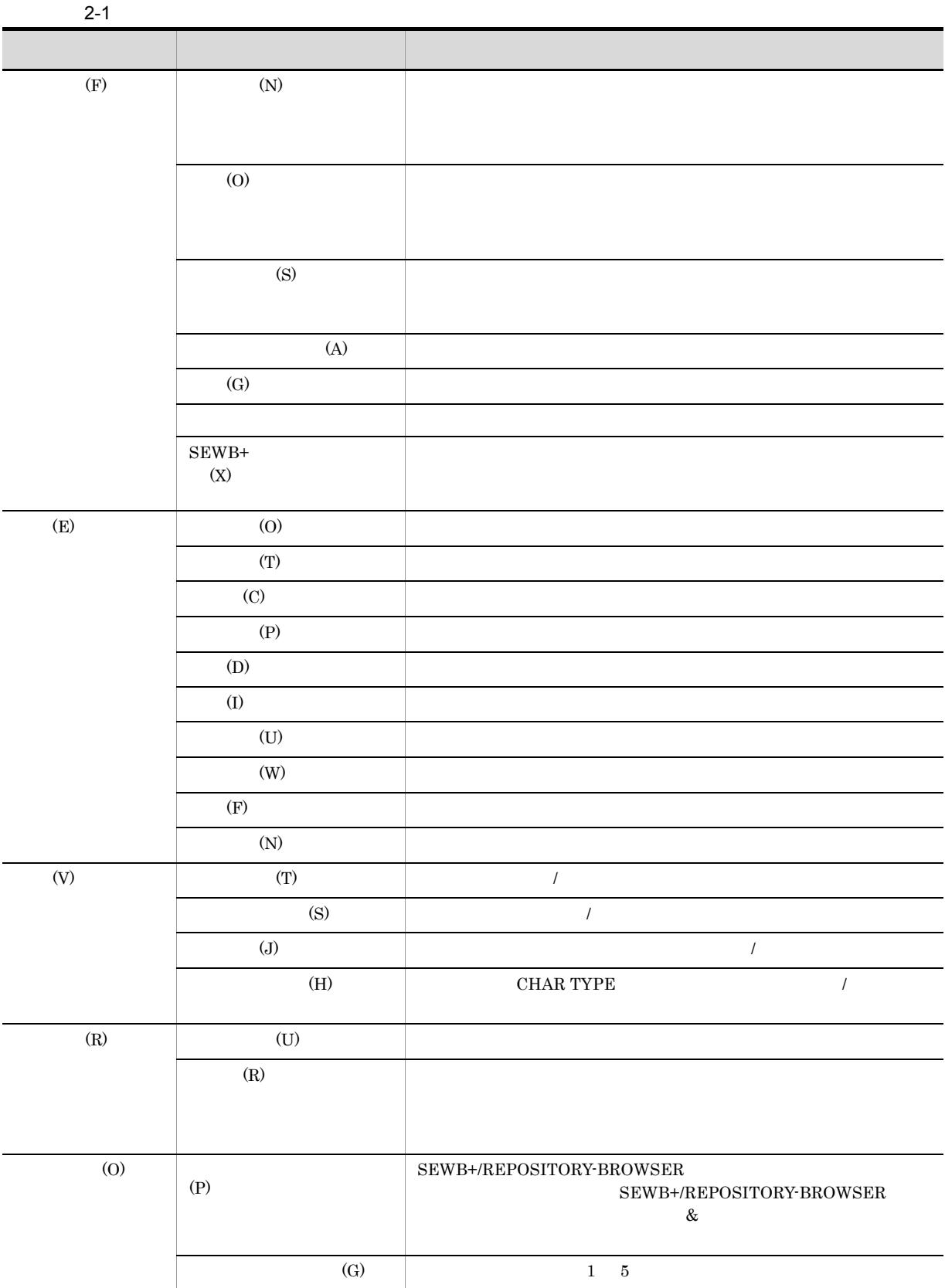

<span id="page-25-6"></span><span id="page-25-5"></span><span id="page-25-4"></span><span id="page-25-3"></span><span id="page-25-0"></span>SEWB+/CONSTRUCTION

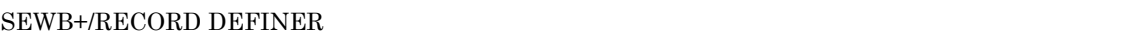

COBOL OOCOBOL  $3.$  $\mathbb{Z}$  -  $\mathbb{Z}$  -

 $2 - 2$ 

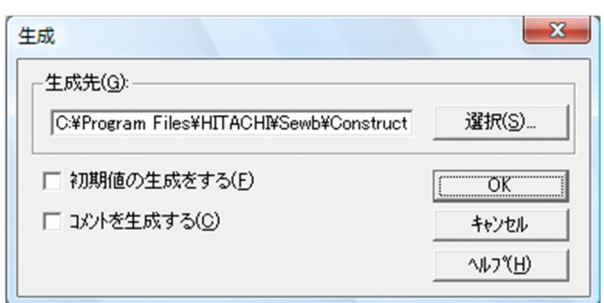

- **•** 生成先
- **•**[選択]ボタン
- 
- **•** 初期値の生成をする
- **•** コメントを生成する
- OK
- •<br>•<br>
- <span id="page-25-2"></span>**•**[ヘルプ]ボタン

<span id="page-25-1"></span> $2.3.4$ 

 $\mathbb{R}$ 

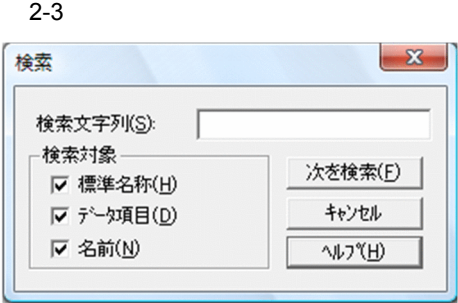

<span id="page-26-1"></span>**•** 検索文字列

<span id="page-26-4"></span>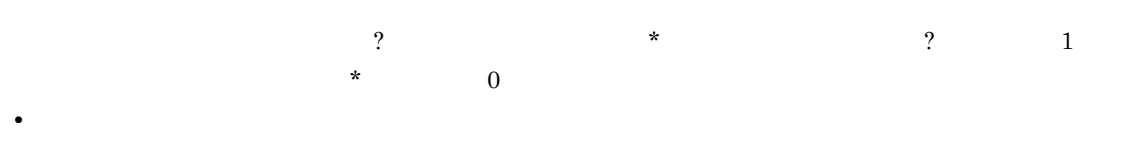

- **•** データ項目 **•** 名前
- <span id="page-26-3"></span>**•**[次を検索]ボタン
- •<br>•<br>
- <span id="page-26-5"></span>**•**[ヘルプ]ボタン

<span id="page-26-0"></span> $2.3.5$ 

 $\mathbb{Z}_2$   $\mathbb{Z}_3$ 

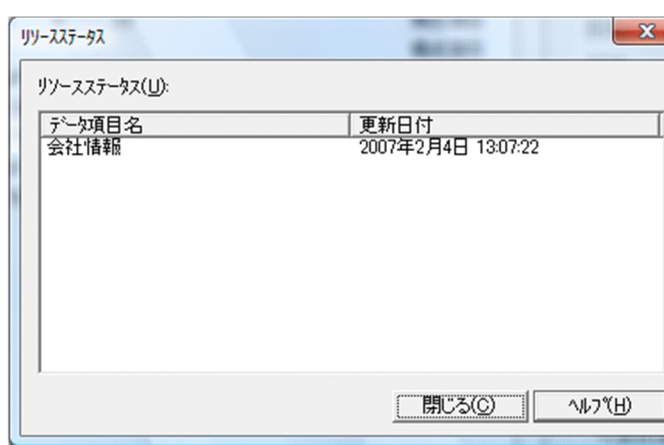

<span id="page-26-2"></span> $2-4$ 

**•** データ項目名

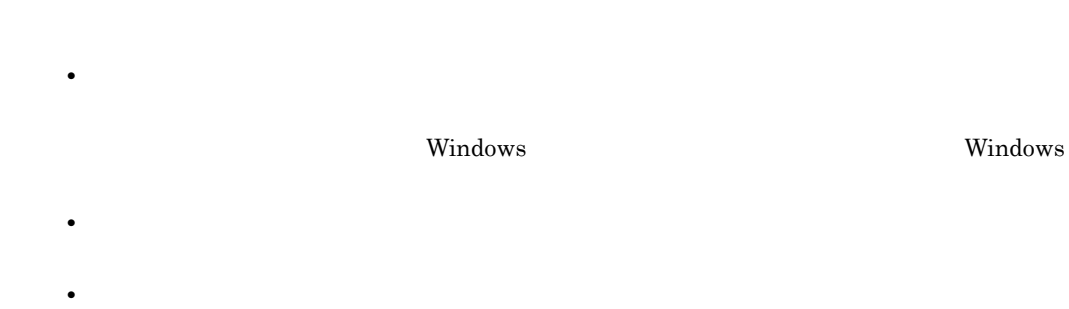

<span id="page-27-1"></span><span id="page-27-0"></span>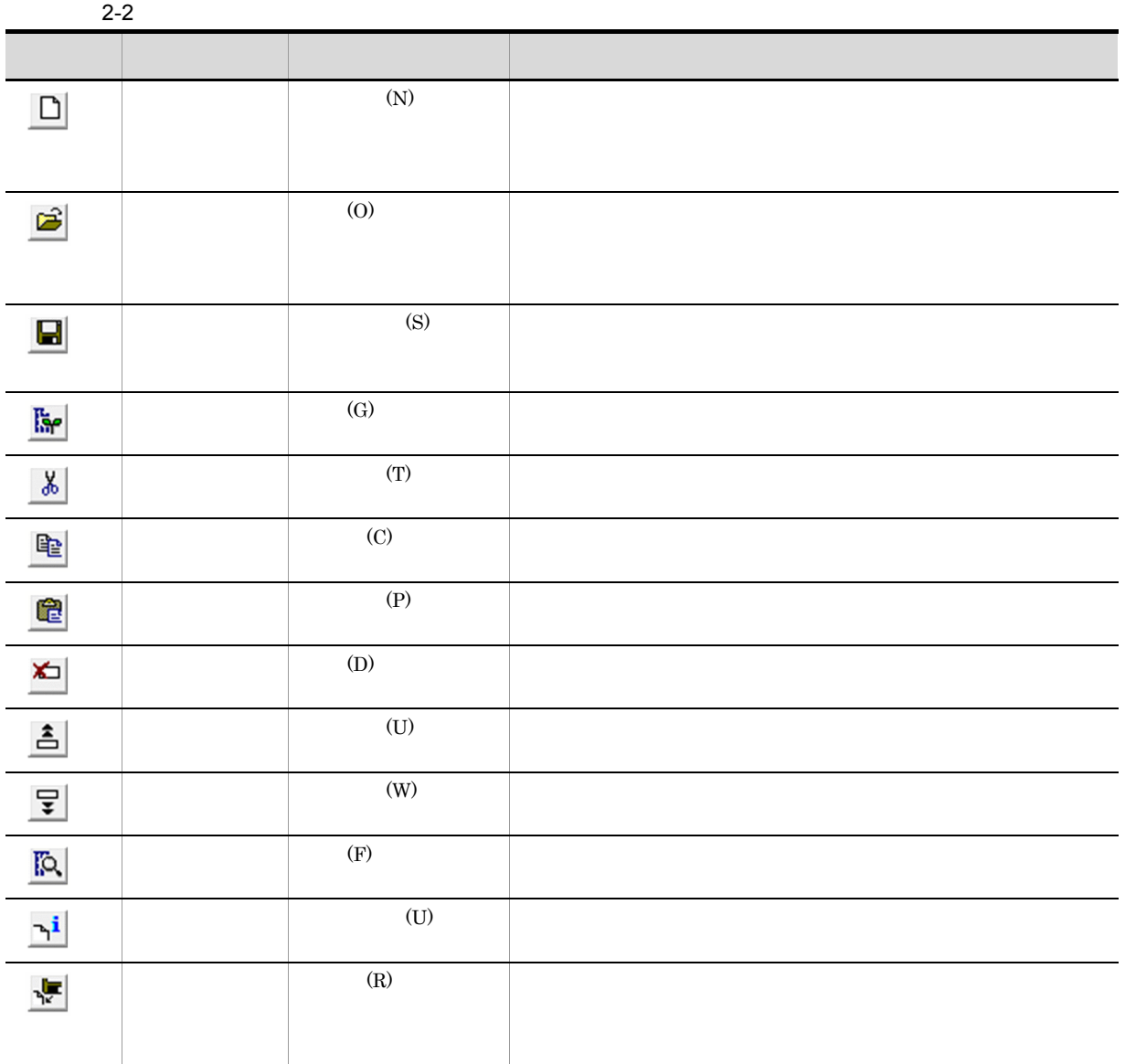

2. レコード定義の操作

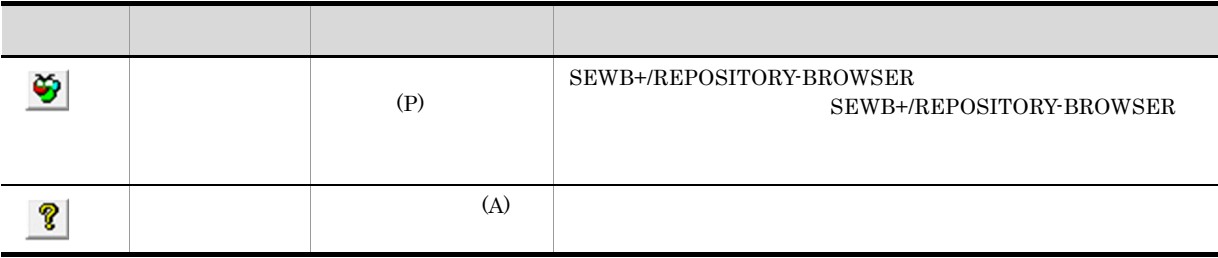

<span id="page-28-2"></span><span id="page-28-0"></span>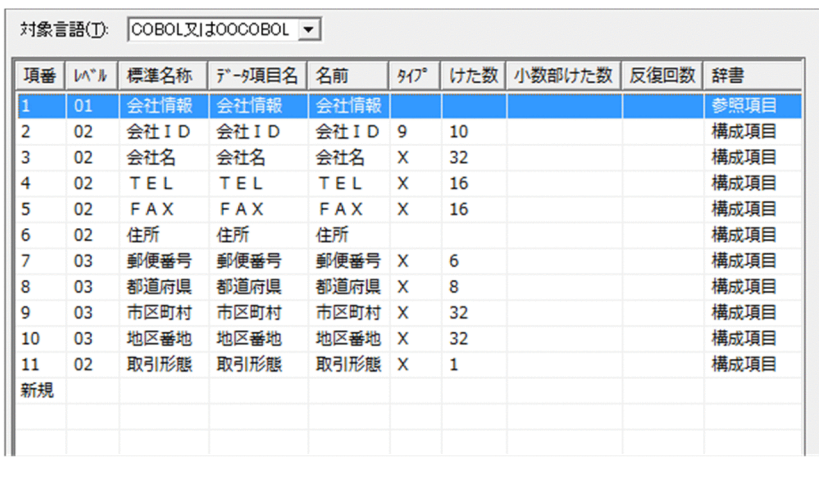

<span id="page-28-1"></span>**•** 対象言語  $OOCOBOL$   $SQL$ 

 $2-3$ 

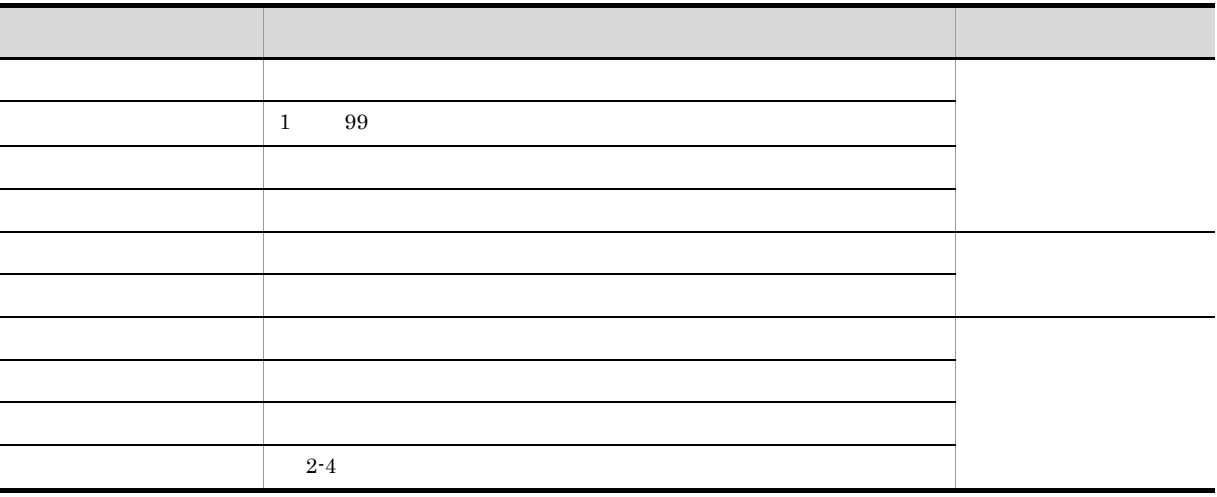

<span id="page-29-3"></span><span id="page-29-2"></span><span id="page-29-1"></span>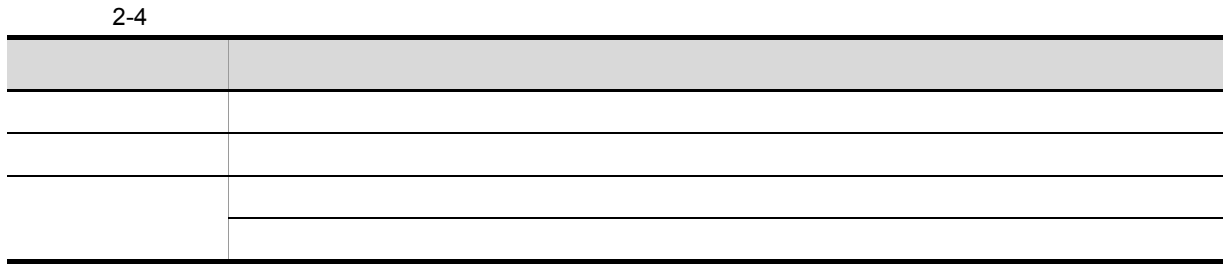

<span id="page-29-0"></span> $1$ 

 $2 - 5$ 

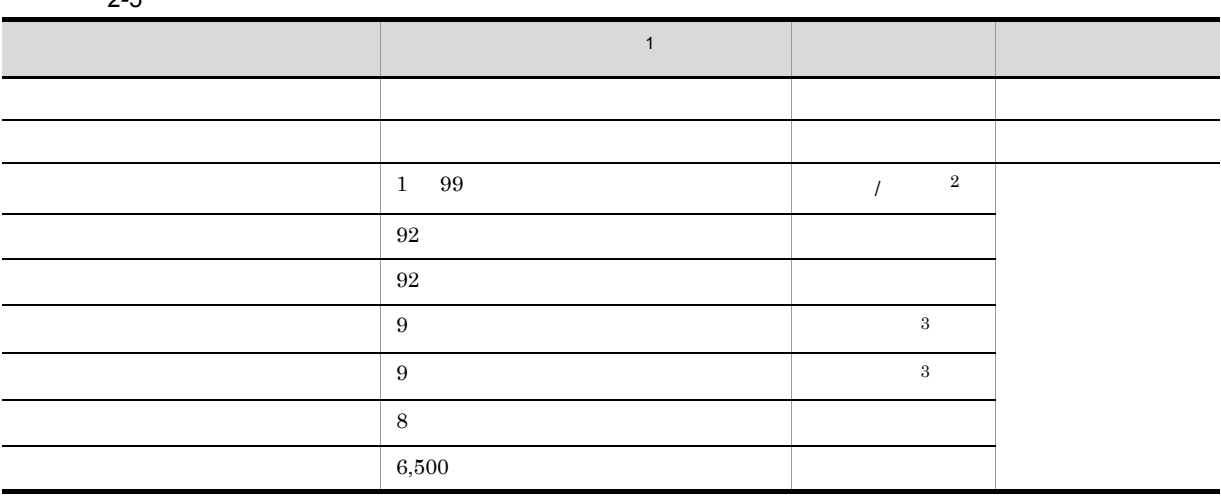

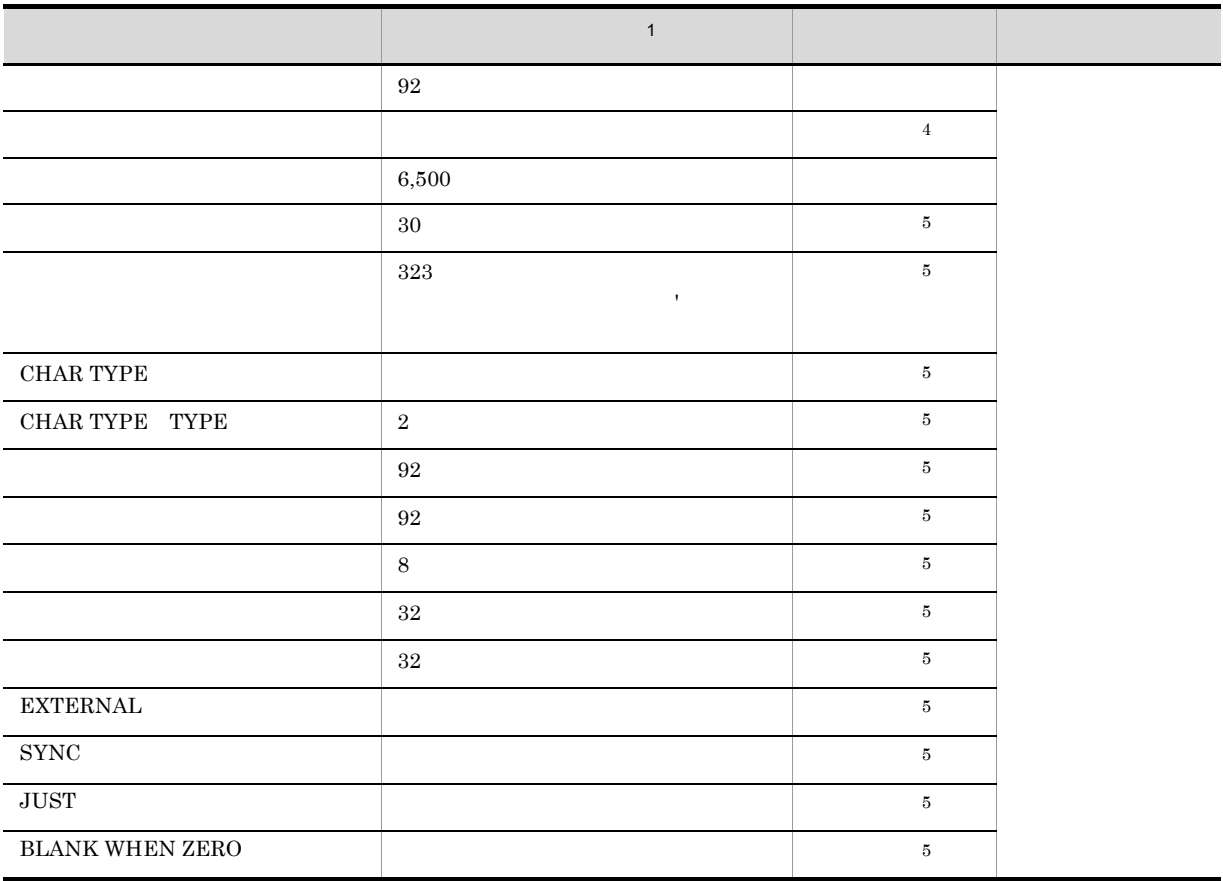

 $2.$ 

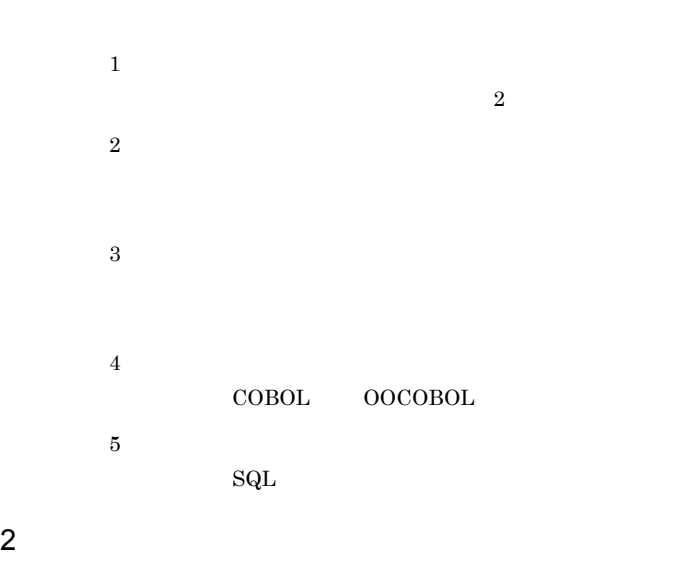

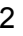

**•** 項番

<span id="page-30-0"></span>**•** 辞書を参照する

属性 -----<br>項番: Ⅳ 辞書を参照する  $\overline{1}$ 

 $\mathsf{a}$ 

<span id="page-31-0"></span>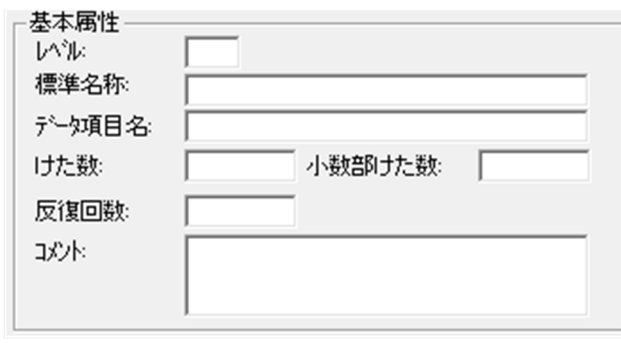

- <span id="page-31-8"></span>**•** レベル
- <span id="page-31-7"></span>**•** 標準名称
- <span id="page-31-5"></span>**•** データ項目名
- <span id="page-31-1"></span>**•** けた数

# <span id="page-31-4"></span> $2-6$   $2-7$

- **•** 小数部けた数
- <span id="page-31-6"></span>**•** 反復回数
- <span id="page-31-2"></span>**•** コメント

# $b$

# <span id="page-31-3"></span> ${\tt SEWB+/RECORD\text{ }DEFINER}}{\tt SEWB+/CONSTRUCTION}$

24

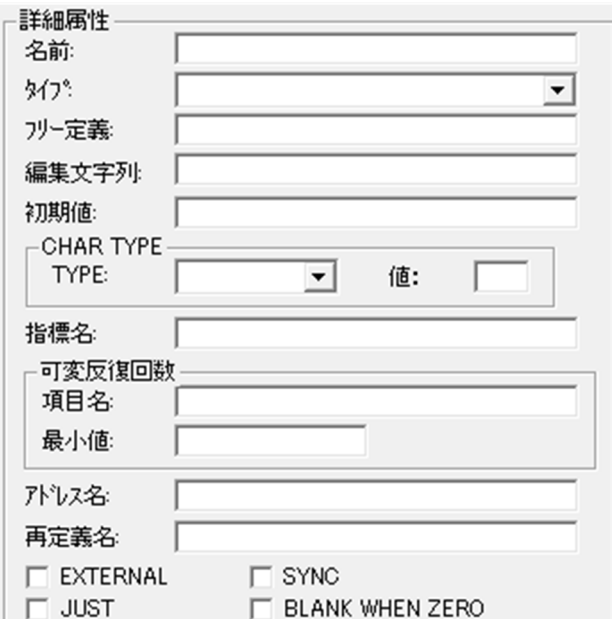

COBOL OOCOBOL

COBOL OOCOBOL

<span id="page-32-1"></span>**•** 名前

<span id="page-32-0"></span>**•** タイプ

 ${\tt SEWB+/CONSTRUCTION}$ 

SEWB+/REPOSITORY

SEWB+/REPOSITORY

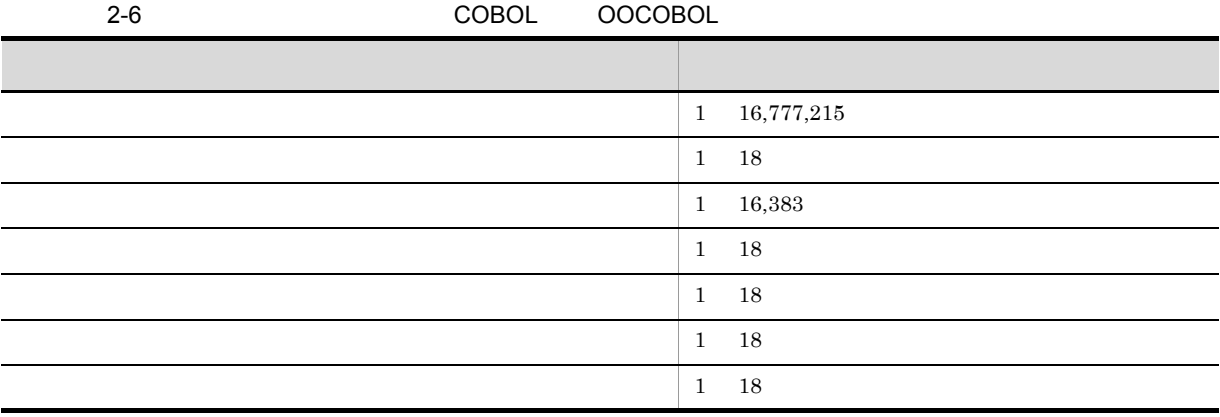

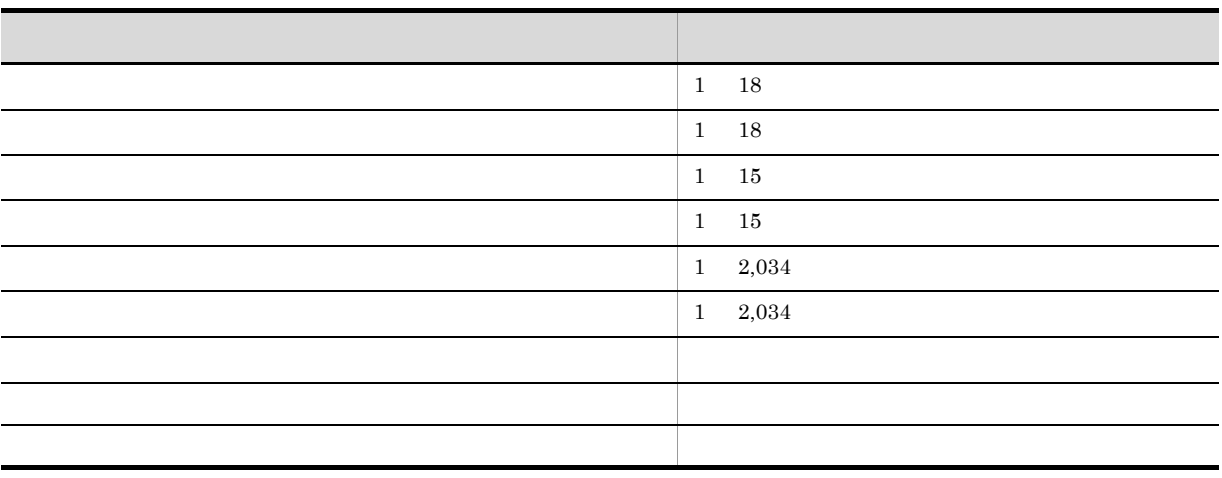

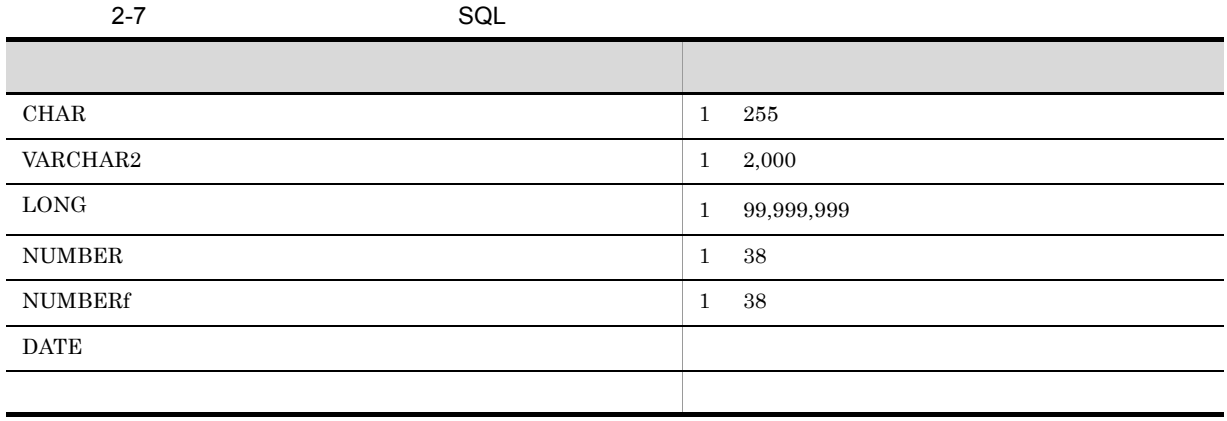

<span id="page-33-1"></span> ${\bf SEWB+}/ {\bf REPOSITION}$ 

**•** フリー定義

**•** 編集文字列

**•** 初期値

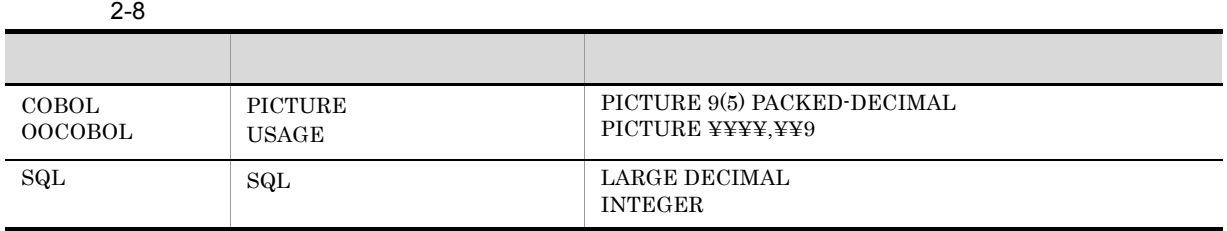

<span id="page-33-2"></span>COBOL OOCOBOL Z E

 $COBOL$ 

<span id="page-33-0"></span>(例)ZZZ,ZZZ,ZZ9

26

**•**[更新]ボタン

**•**[△]ボタン

<span id="page-34-7"></span><span id="page-34-5"></span><span id="page-34-4"></span><span id="page-34-3"></span><span id="page-34-2"></span><span id="page-34-0"></span>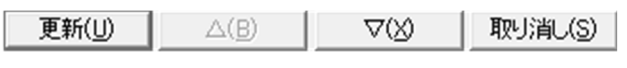

<span id="page-34-8"></span><span id="page-34-6"></span><span id="page-34-1"></span> $2.$ 

•

•<br>•

# <span id="page-36-0"></span> $2.4$

<span id="page-36-8"></span><span id="page-36-2"></span>SEWB+/REPOSITORY-BROWSER

# <span id="page-36-1"></span>2.4.1 SEWB+/REPOSITORY-BROWSER

 ${\tt SEWB+/REPOSITION} {\tt POSITORY-BROWSER}$ 

<span id="page-36-5"></span><span id="page-36-4"></span>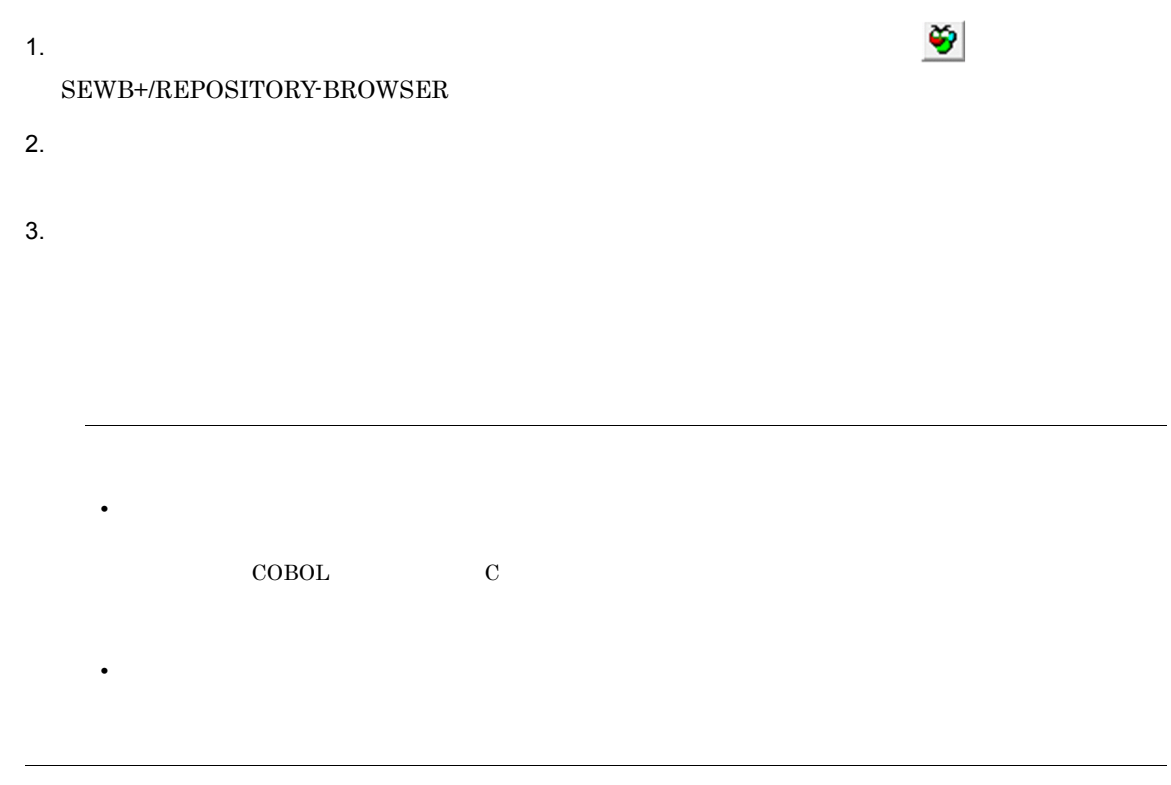

<span id="page-36-7"></span><span id="page-36-3"></span>1  $\blacksquare$ 

<span id="page-36-6"></span>

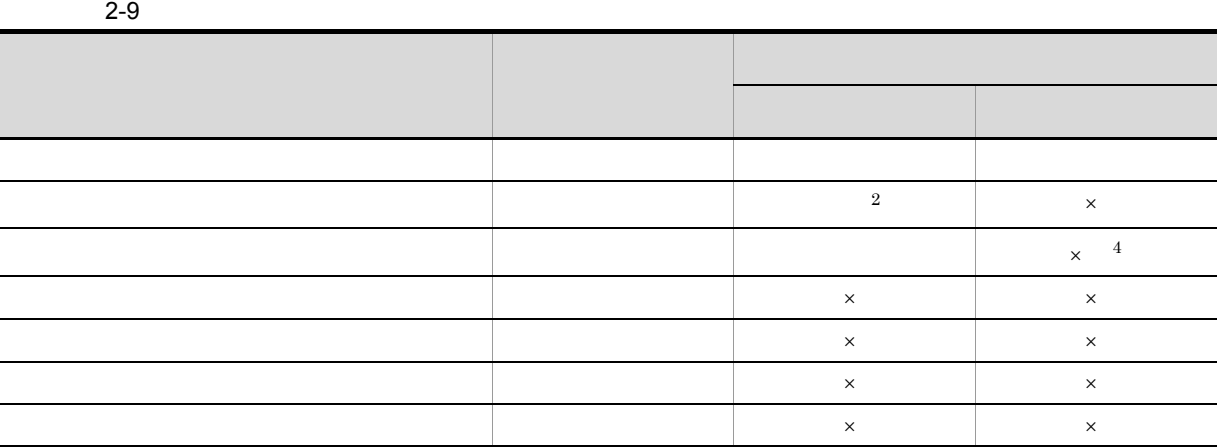

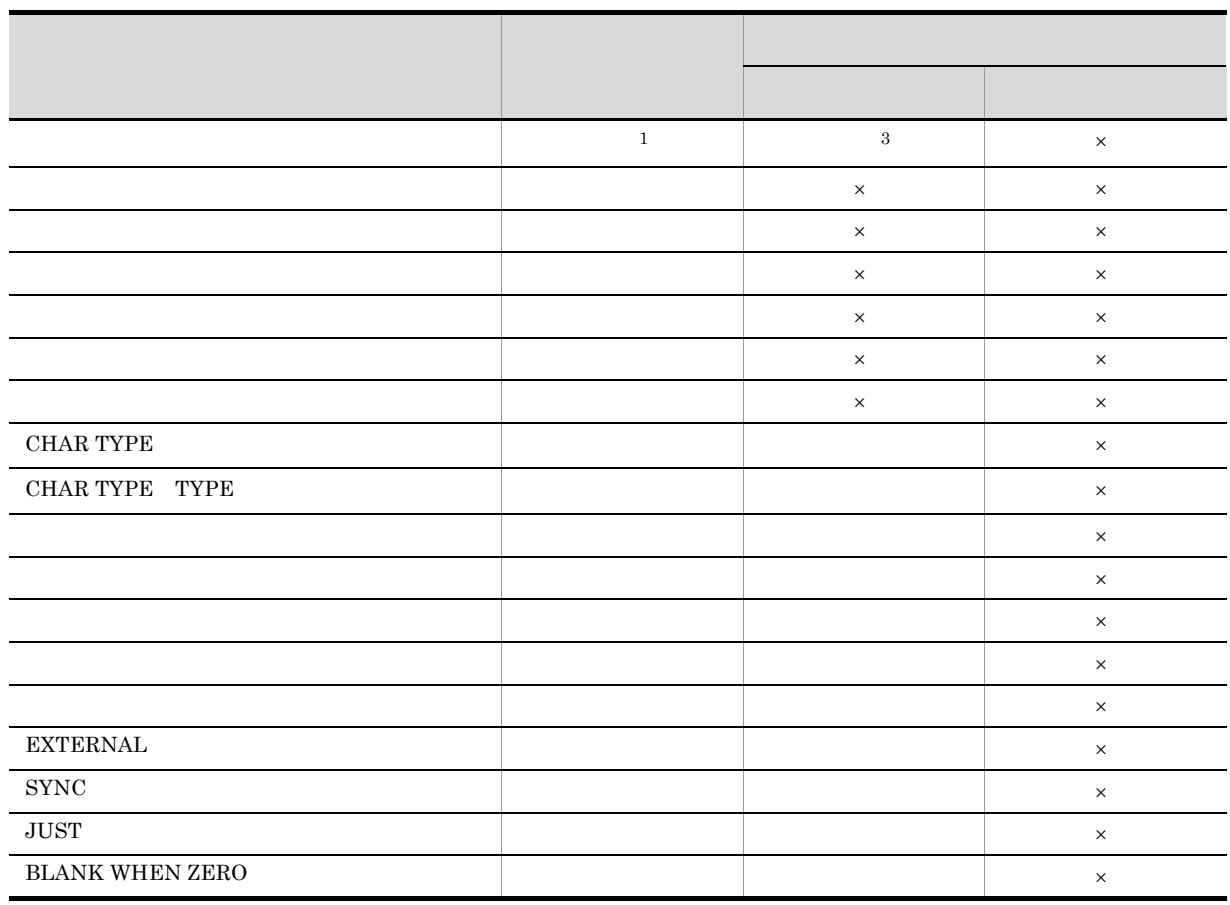

 $\&$ 

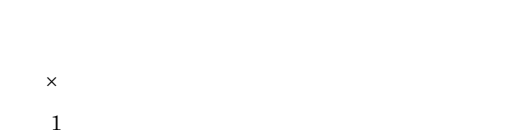

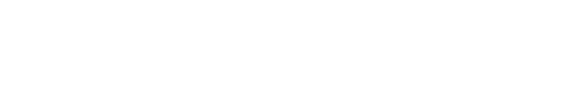

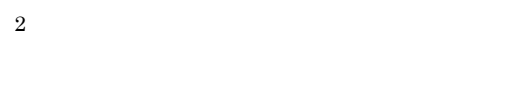

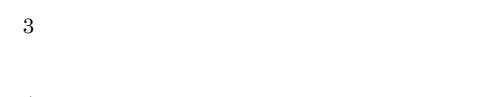

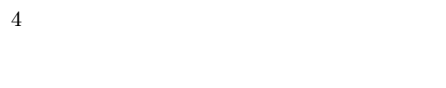

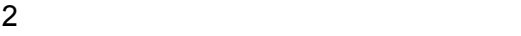

 $2.$ 

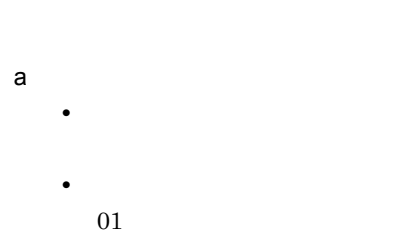

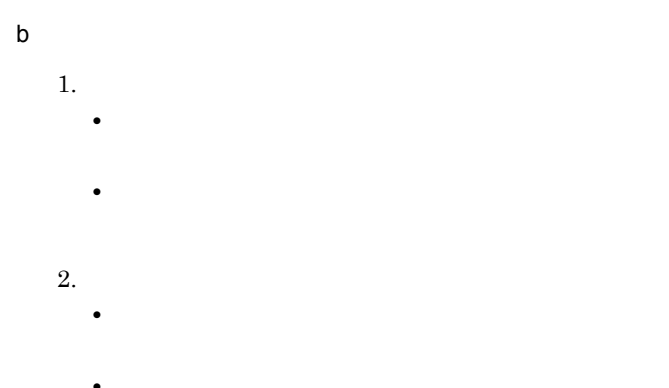

- **•** レベル
- c) ドロップ ドロップ ドロップ • **•**  $\mathbf{r} = \mathbf{r} \cdot \mathbf{r}$ 
	- **•** レベル

# <span id="page-38-0"></span> $2.4.2$

- <span id="page-38-2"></span> $\overline{1}$
- $\mathbb{R}$ - $\mathbb{R}$
- <span id="page-38-4"></span>2 ステータス確認
	- $\mathbb{Z}$   $\mathbb{Z}$   $\math$

# <span id="page-38-3"></span><span id="page-38-1"></span> $2.4.3$

<span id="page-39-1"></span><span id="page-39-0"></span> $\times$ 

<span id="page-39-2"></span>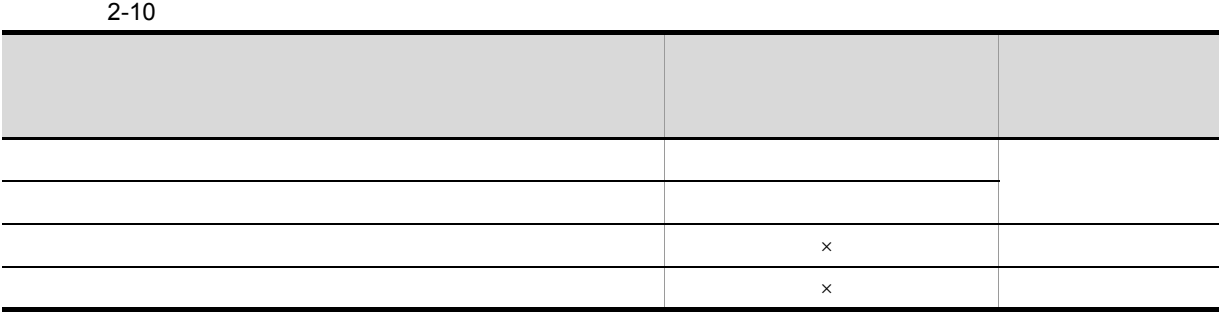

# <span id="page-40-1"></span><span id="page-40-0"></span> $2.5.1$

# <span id="page-40-2"></span>CSRDDEF.EXE

 $SEWB+$ Windows 64 Windows システムドライブ :¥Program Files (x86)¥HITACHI¥Sewb  $\overline{1}$ SEWB+  $\frac{1}{2}$ Construction システムドライブ :¥Program Files¥HITACHI¥Sewb

CSRDDEF.EXE [ ]  $[\sqrt{t}$  and  $\sqrt{t}$  and  $\sqrt{t$  $(1$ 

**2** 

 $LSSC$  $/t$ 

# <span id="page-42-0"></span>*3* レコードソースの生成

# <span id="page-42-1"></span>SEWB+/RECORD DEFINER

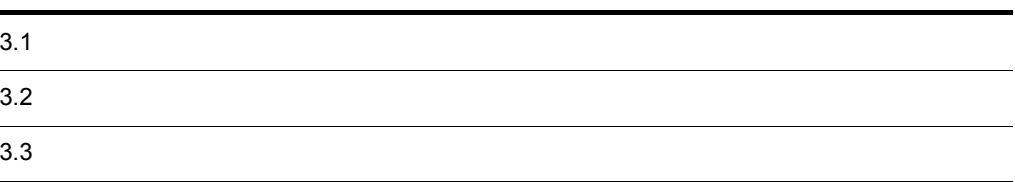

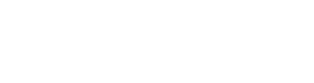

<span id="page-43-2"></span><span id="page-43-1"></span>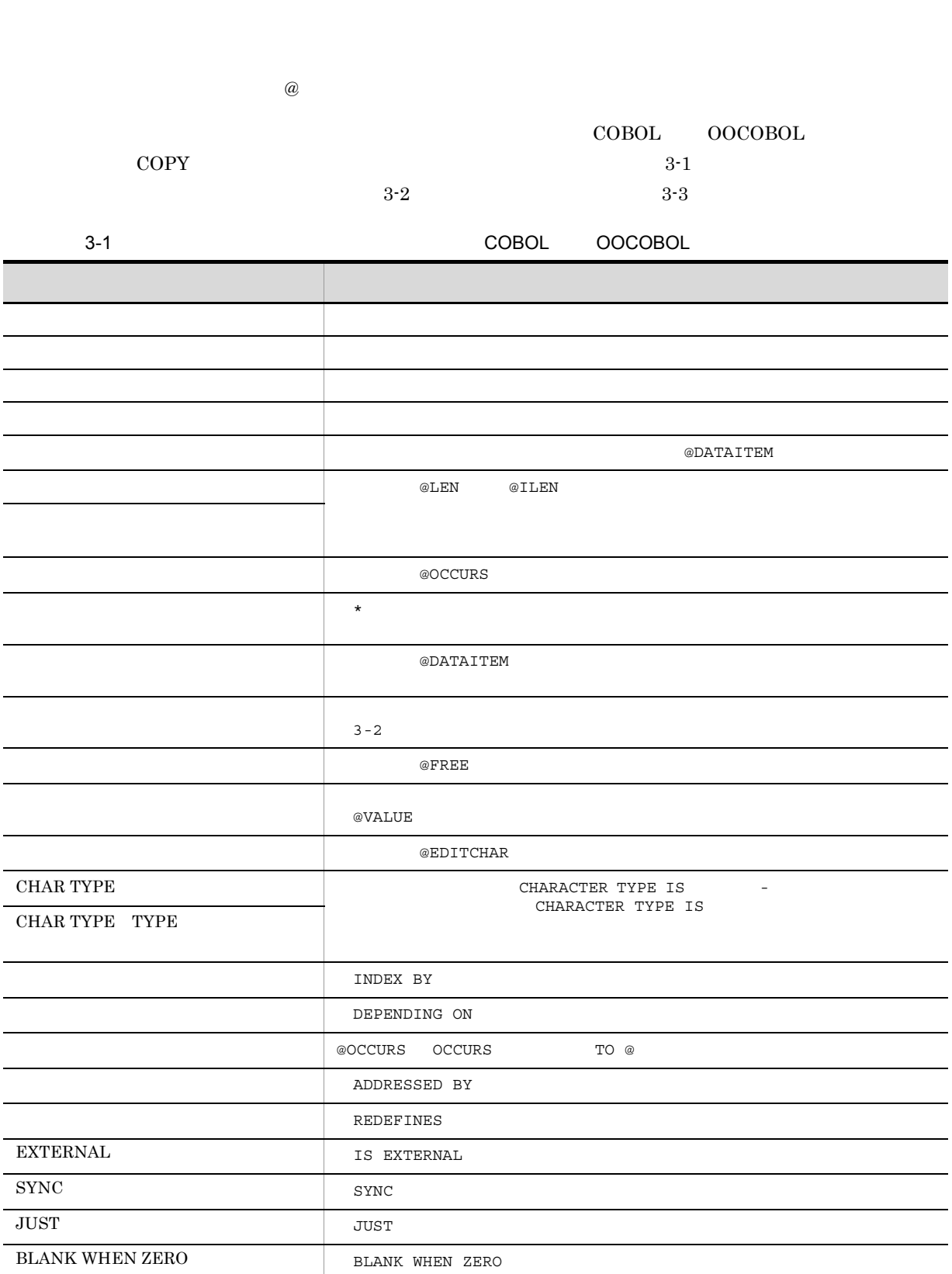

<span id="page-43-3"></span>SEWB+/REPOSITORY

<span id="page-43-0"></span> $3.1$ 

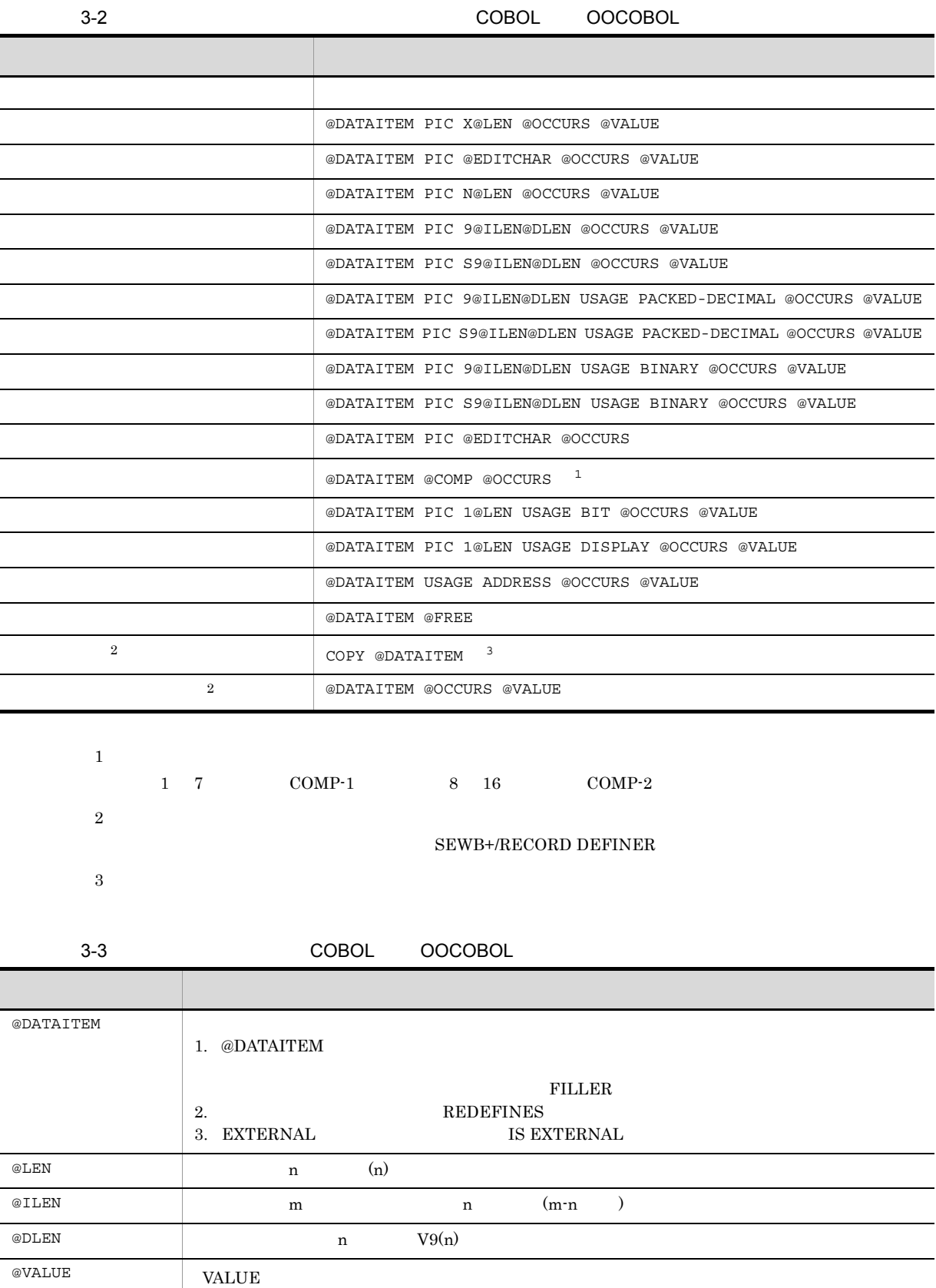

 $3.$ 

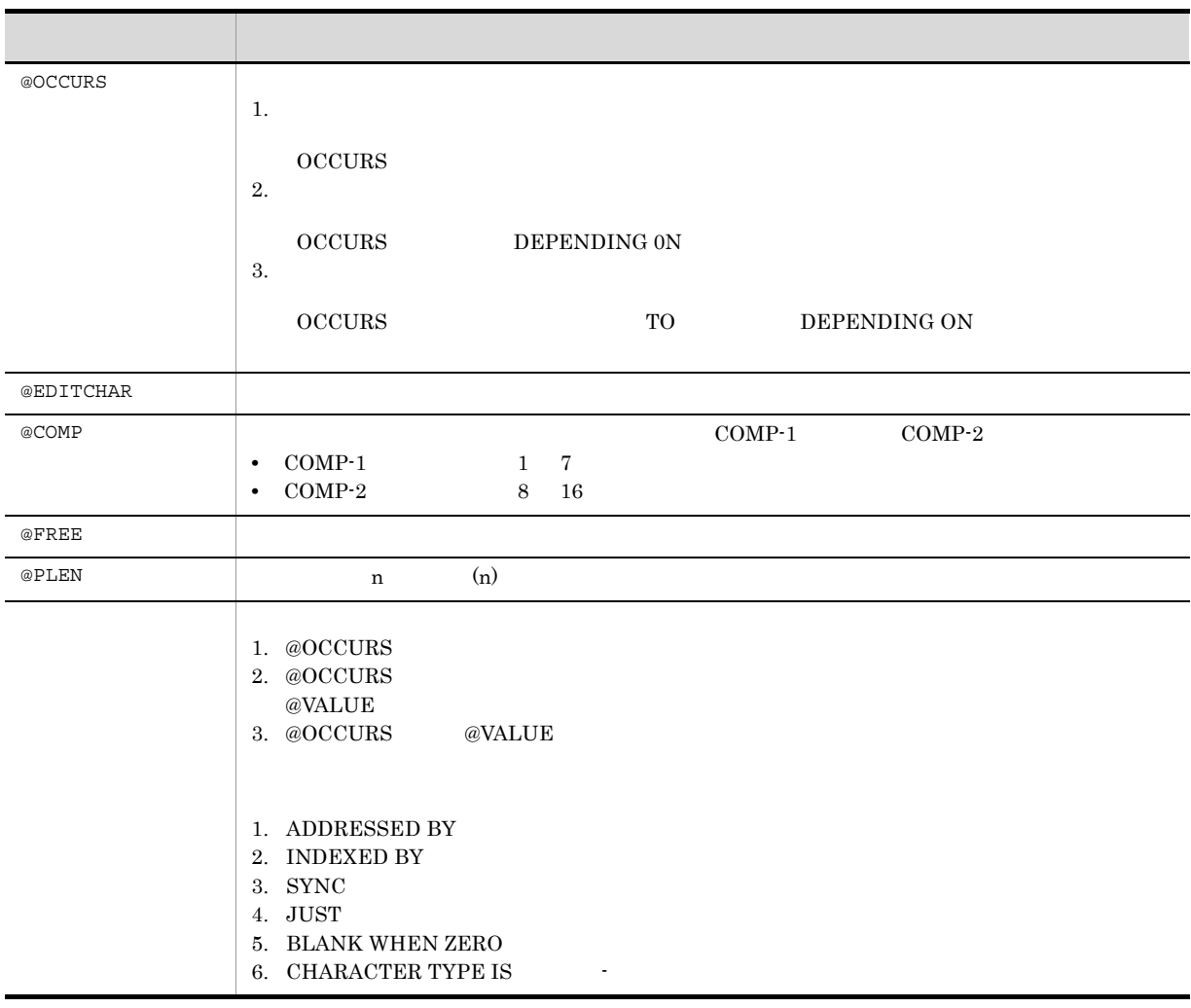

# <span id="page-46-0"></span> ${\rm SEWB}$  +/RECORD DEFINER

## SEWB+/REPOSITORY

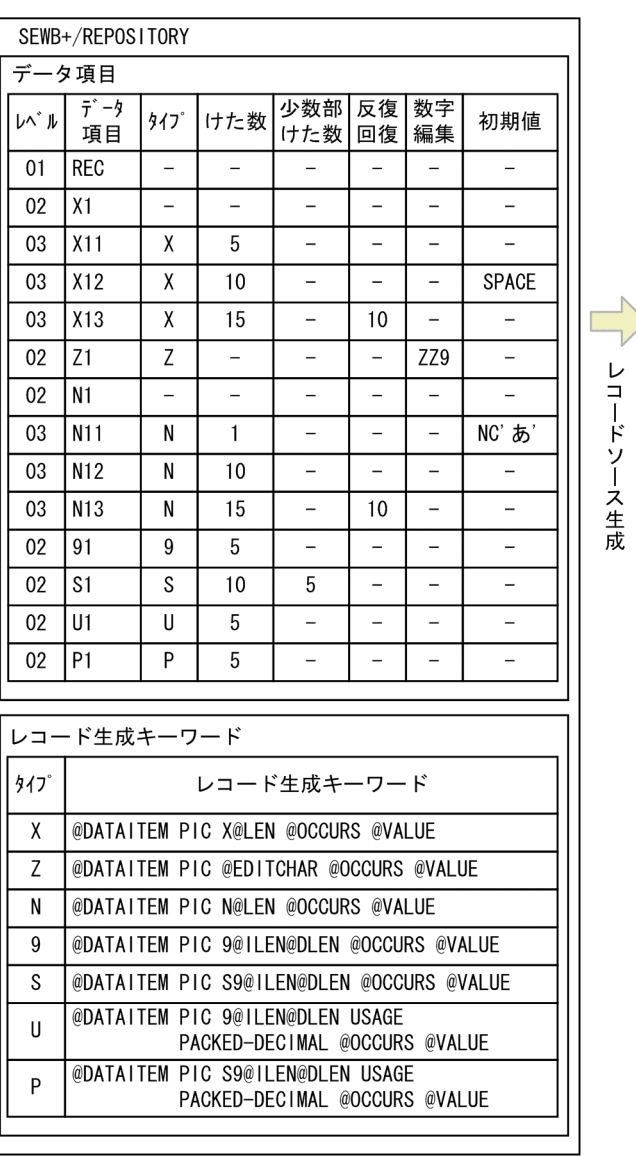

3-1 **COBOL OOCOBOL** 

<span id="page-46-1"></span>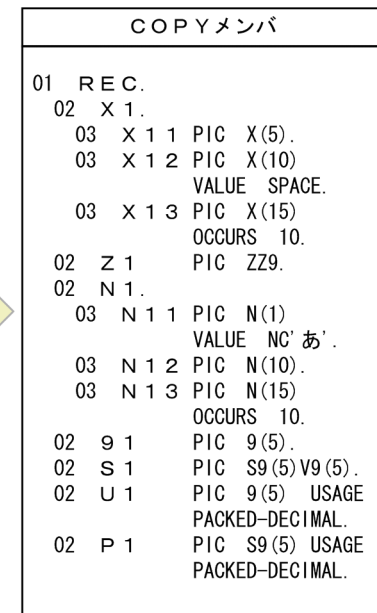

#### SEWB+/REPOSITORY のデータ項目辞書を参照し,そのデータ項目に「取りうる値」 COBOL での 88

(凡例) | :取りうる値

注 項目S-Cは値の指定がないので、生成されません。

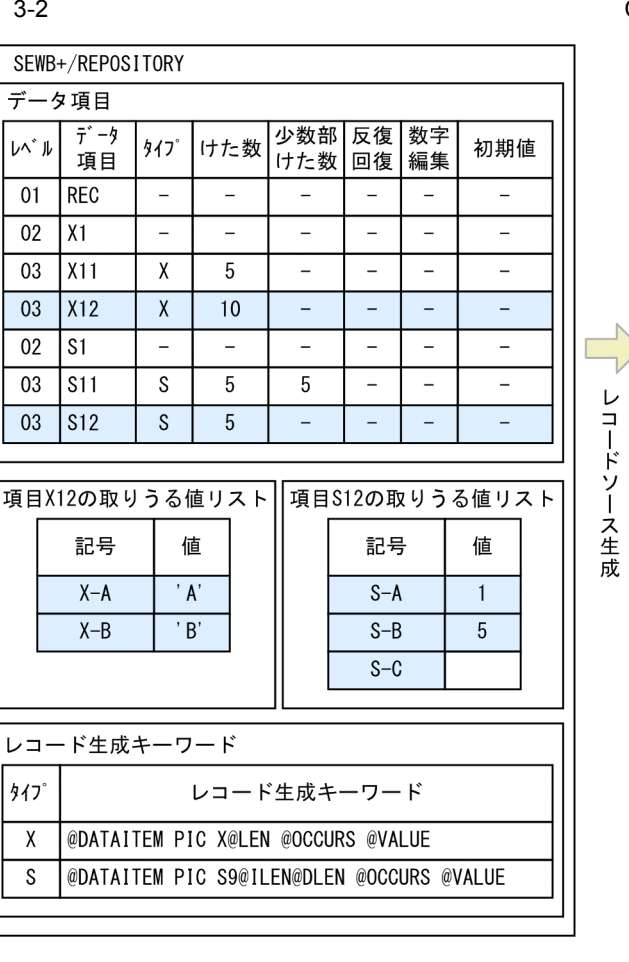

COBOL OOCOBOL

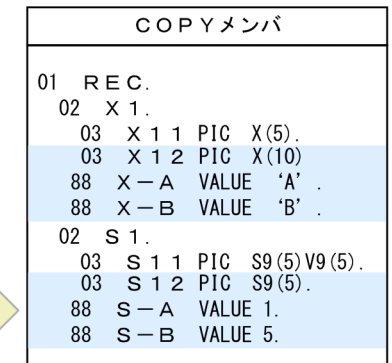

## <span id="page-48-3"></span><span id="page-48-2"></span><span id="page-48-1"></span> $\begin{array}{lllll} \texttt{EXTERNAL} & \texttt{SYNC} & \texttt{JUST} & \texttt{BLANK} \texttt{WHEN} \texttt{ZERO} \end{array}$

# 3-3 EXTERNAL/SYNC/JUST/BLANK WHEN ZERO 選択時のレコードソース生成イメージ(COBOL

<span id="page-48-0"></span>

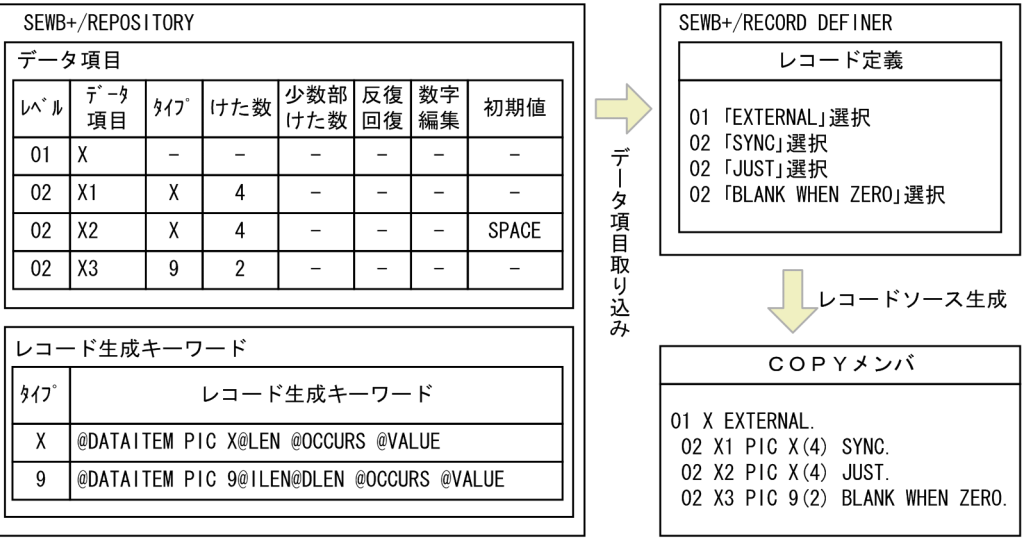

# OOCOBOL

#### SEWB+/REPOSITORY

 $3-4$ 

COBOL OOCOBOL

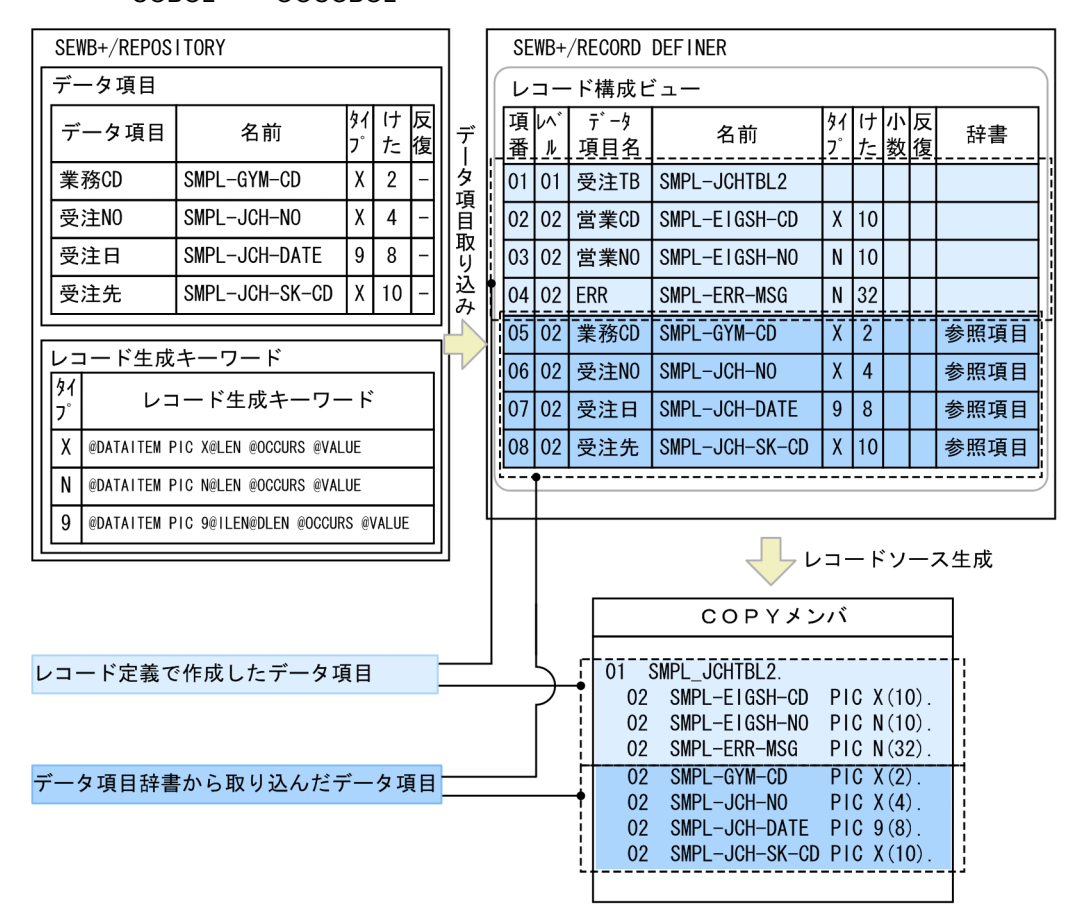

<span id="page-50-2"></span> $CSRDGEN. EXE$ 

<span id="page-50-1"></span><span id="page-50-0"></span>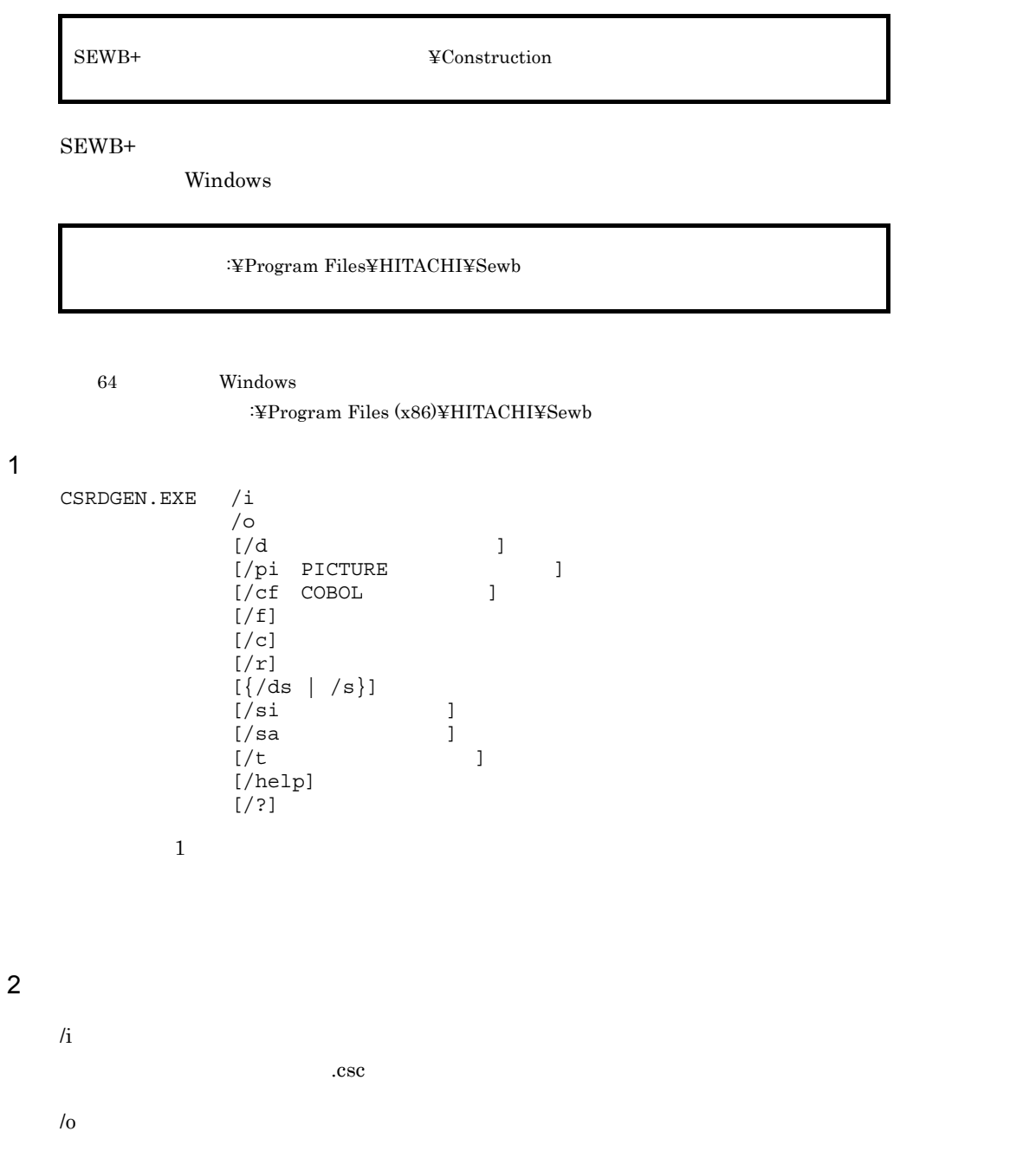

- $/d$  $0 \t 8$ /pi PICTURE PICTURE COBOL <sup>2</sup> け固定形式の場合は 8 60。フリー形式の場合は 1 60  $/cf$   $COBOL$ 
	- 生成する COBOL ソースの形式を「fix」または「free」または「hostfix」で指定します。 fix」は  $\begin{array}{ccc} \text{COBOL} & \text{free} & \text{COBOL} \end{array}$ hostfix COBOL
- $\overline{2}$  $30$  $31$
- /f
- $/c$  $/r$
- /ds COBOL  $\overline{C}$
- $/\mathrm{s}$ COBOL  $\overline{C}$
- /si 1 999,999 /sa  $\,$ 1 999,999
- $/t$
- /help /?

• 0 •  $-1$   $3.$ 

<span id="page-54-0"></span>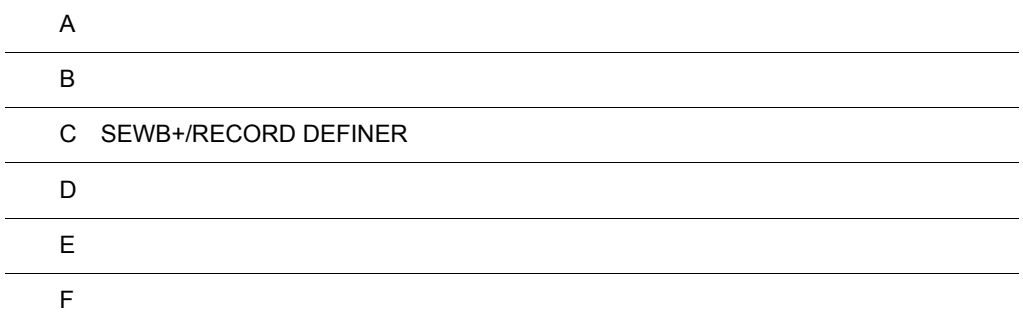

#### ${\rm SEWB}$  +/RECORD DEFINER

 $\overline{A}$ 

<span id="page-55-1"></span><span id="page-55-0"></span> $\overline{A}$ 

A-1 SEWB+/RECORD DEFINER

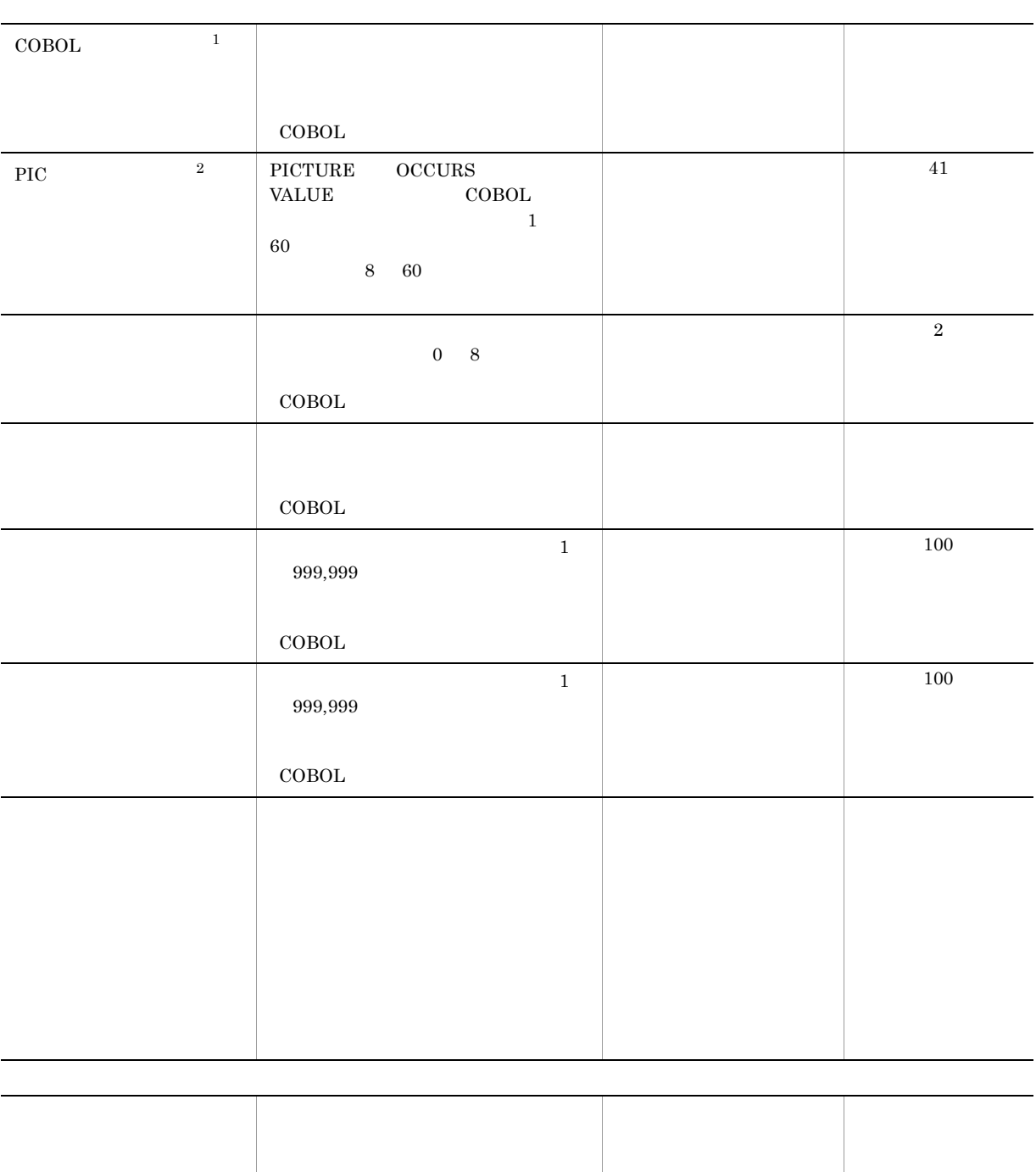

表示名 設定内容 該当個所 省略時の値

注※ 1  $\text{COBOL}}$  $\overline{2}$  $30 \hspace{2.5cm} 31$  $\overline{2}$  $\rm{Pic}$  $@@{\mathrm{exp}}$ 

# <span id="page-57-1"></span><span id="page-57-0"></span> $\mathsf B$

 ${\tt SEWB+/RECORD}$  DEFINER

 ${\bf CSRDDEF. EXE} {\bf \hspace{1cm}} {\bf CSRDGEN. EXE}$ 

 $\begin{array}{lll} \text{CSRDDEF.EXE} & \qquad \qquad & 2.5.1 \\ \end{array}$  $\begin{array}{lll} \text{CSRDGEN.} \text{EXE} & \qquad \qquad 3.3.1 \end{array}$ 

# <span id="page-58-0"></span>C SEWB+/RECORD DEFINER

SEWB+/RECORD DEFINER

# 1 SEWB+/RECORD DEFINER

SEWB+/RECORD DEFINER SEWB+  $SEWB+$   $SEWB+$ REPOSITORY  ${\large\bf SEWB+/RECORD\text{ }DEFINER} \label{eq:sewB+/RECORD\text{ }DEFINER}$ 

<span id="page-58-2"></span><span id="page-58-1"></span>

# 2 SEWB+/RECORD DEFINER

SEWB+/RECORD DEFINER SEWB+  $SEWB+$ SEWB+/REPOSITORY

3 SEWB+/RECORD DEFINER

<span id="page-58-3"></span>SEWB+/RECORD DEFINER

<span id="page-59-1"></span><span id="page-59-0"></span>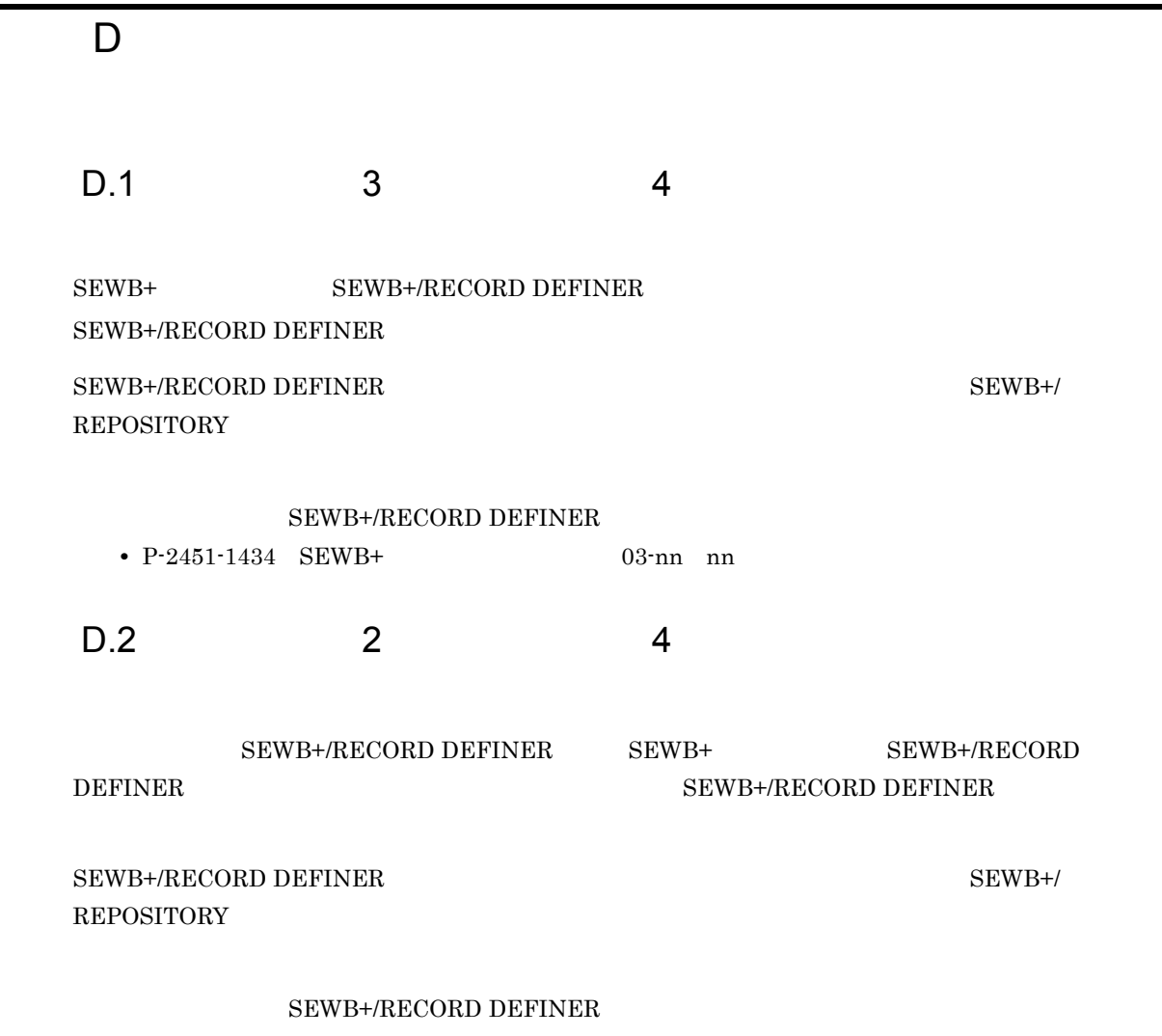

<span id="page-59-2"></span>• P-F2651-83242 SEWB+/RECORD DEFINER 02-nn nn

付録 E このマニュアルの参考情報

# <span id="page-60-0"></span>には、E このマニュアルの参考情報

# <span id="page-60-1"></span>E.1

 $SEWB+$ 

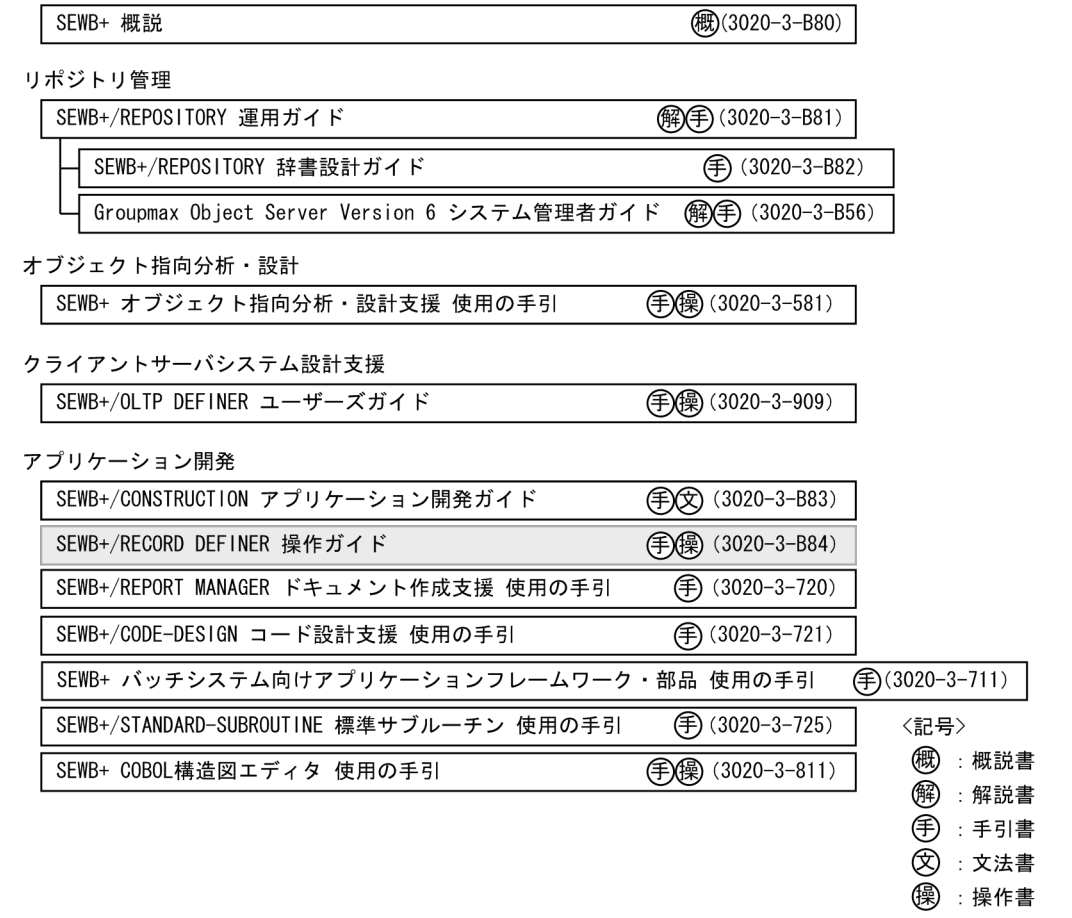

## SEWB+

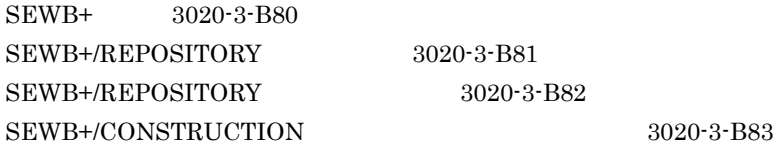

 $3020\hbox{-}3\hbox{-}B81$  $3020-3-B82$ 

## COBOL

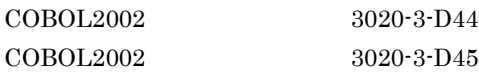

#### WorkCoordinator

WorkCoordinator Definer Version 3 2020-3-987

<span id="page-61-0"></span> $E.2$ 

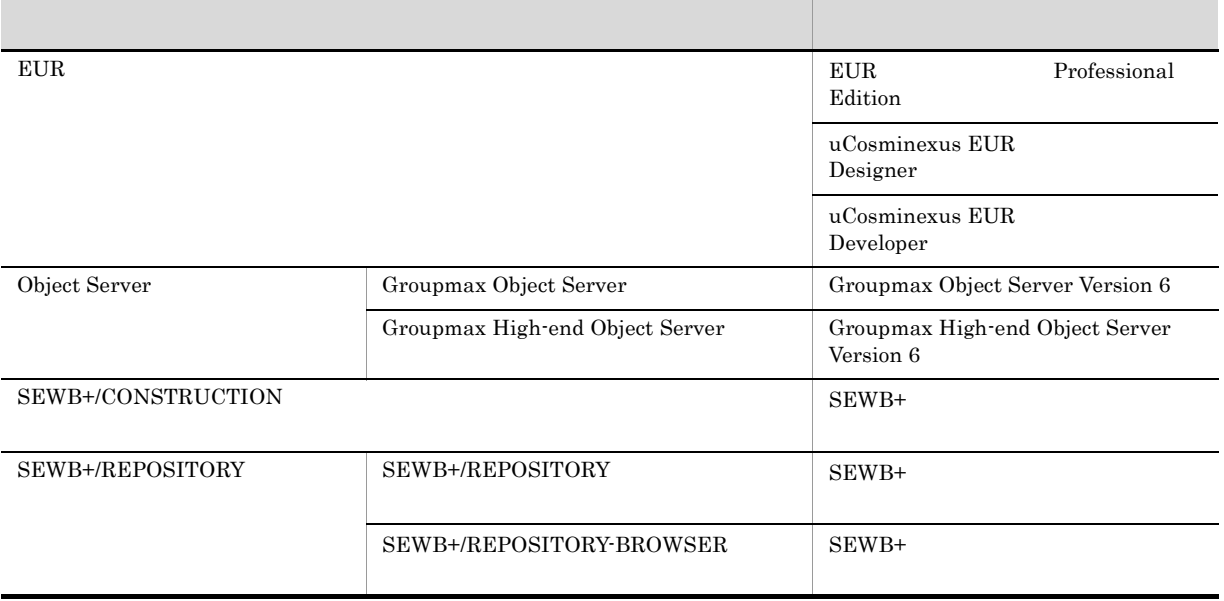

# <span id="page-61-1"></span> $E.3$  KB

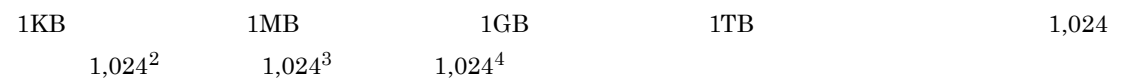

# <span id="page-62-5"></span><span id="page-62-4"></span><span id="page-62-3"></span><span id="page-62-2"></span><span id="page-62-1"></span><span id="page-62-0"></span>付録 F 用語解説  $C/S$ CORBA Common Object Request Broker Architecture OMG Object Management Group ORB ORB CSV Comma Separated Values  $\text{CSV}\phantom{\text{CSV}}$  $\mathcal{L}_{\mathcal{A}}$ DAM Data Access Method OpenTP1 EUR  ${\tt SEWB+/REPOSITION} \label{thm:sewB+/REPOSITION}$ SEWB+/REPOSITORY IDL Interface Definition Language OpenTP1  $\overline{\text{DB}}$  become  $\overline{\text{DBMS}}$ マシントリーズ UNIX Windows Windows  $OpenTP1$  RPC  $\blacksquare$  $RPC$ ORB Object Request Broker RPC Remote Procedure Call RPC LAN WAN LAN  $\Gamma$  $SPP$  RPC SEWB+/CONSTRUCTION SEWB+  $TP$   $C/S$

<span id="page-62-10"></span><span id="page-62-9"></span><span id="page-62-8"></span><span id="page-62-7"></span><span id="page-62-6"></span> $\text{C/S}\xspace$ 

#### SEWB+/REPORT MANAGER

<span id="page-63-0"></span>SEWB+ SEWB+/CONSTRUCTION SEWB+/REPOSITORY SEWB+/RECORD DEFINER

#### SEWB+/REPOSITORY

SEWB+

SEWB+/REPOSITORY

<span id="page-63-2"></span><span id="page-63-1"></span>で統合管理します。また,SEWB+/REPOSITORY SEWB+/REPOSITORY-BROWSER を併せて SEWB+/

## REPOSITORY

#### SEWB+/REPOSITORY-BROWSER

SEWB+

SEWB+/REPOSITORY-BROWSER

<span id="page-63-3"></span>SEWB+/REPOSITORY-BROWSER

#### SEWB+

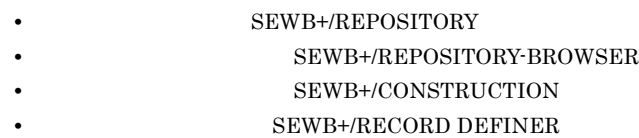

#### SEWB+

<span id="page-63-5"></span><span id="page-63-4"></span>SEWB+ Groupmax Object Server

#### SEWB+

<span id="page-63-6"></span> $W$ indows  $SEWB+$ 

## TAM Table Access Method OpenTP1

#### <span id="page-63-7"></span>TP

<span id="page-63-8"></span>UOC User Own Coding

#### WorkCoordinator Definer

WorkCoordinator Definer

### <span id="page-63-10"></span>XML eXtensible Markup Language

<span id="page-63-9"></span>XML HTML

 ${\tt SWB}+/{\tt CONSTRUCTION}$  $XML$ 

#### 付録 F 用語解説

<span id="page-64-1"></span><span id="page-64-0"></span>CORBA IDL Interface

<span id="page-64-5"></span><span id="page-64-4"></span><span id="page-64-3"></span><span id="page-64-2"></span>SEWB+/CONSTRUCTION

 ${\tt SEWB+}/ {\tt CONSTRUCTION}$ 

<span id="page-64-6"></span>COBOL COBOL C

 ${\rm SEWB}$  +/RECORD DEFINER

<span id="page-64-9"></span><span id="page-64-8"></span><span id="page-64-7"></span> ${\bf SEWB+}/ {\bf REPOSITION} {\bf PROWSER}$ 

<span id="page-65-1"></span><span id="page-65-0"></span> $SEWB$ 

<span id="page-65-3"></span><span id="page-65-2"></span>SEWB+/CONSTRUCTION

SEWB+/CONSTRUCTION

<span id="page-65-5"></span><span id="page-65-4"></span>SEWB+/CONSTRUCTION

SEWB+/CONSTRUCTION

<span id="page-65-6"></span>SEWB+ 9 レールで作成したシステム分析のデータには、SEWB+ 9 レールで作成したシステム分析 Word Microsoft Excel

<span id="page-65-7"></span>UOC **U** 

<span id="page-65-8"></span>SEWB+/CONSTRUCTION UOC User Own Coding

58

SEWB+/CONSTRUCTION

59

<span id="page-66-1"></span><span id="page-66-0"></span> $SEWB+/-$ 

 $\alpha$  and  $\alpha$  are  $\alpha$  and  $\alpha$  are  $\alpha$  and  $\alpha$  are  $\alpha$  are  $\alpha$  are  $\alpha$  are  $\alpha$  are  $\alpha$  are  $\alpha$  are  $\alpha$  are  $\alpha$  are  $\alpha$  are  $\alpha$  are  $\alpha$  are  $\alpha$  are  $\alpha$  are  $\alpha$  are  $\alpha$  are  $\alpha$  are  $\alpha$  are  $\alpha$  are  $\alpha$ 

SEWB+/CONSTRUCTION

<span id="page-66-4"></span><span id="page-66-3"></span>COBOL COPY C

SEWB+/REPOSITORY  ${\tt SEWB}$  +/RECORD DEFINER

- SEWB+/CONSTRUCTION
- EUR

#### CONSTRUCTION

<span id="page-66-2"></span> $@type$ 

 $\overline{F}$ 

<span id="page-68-0"></span>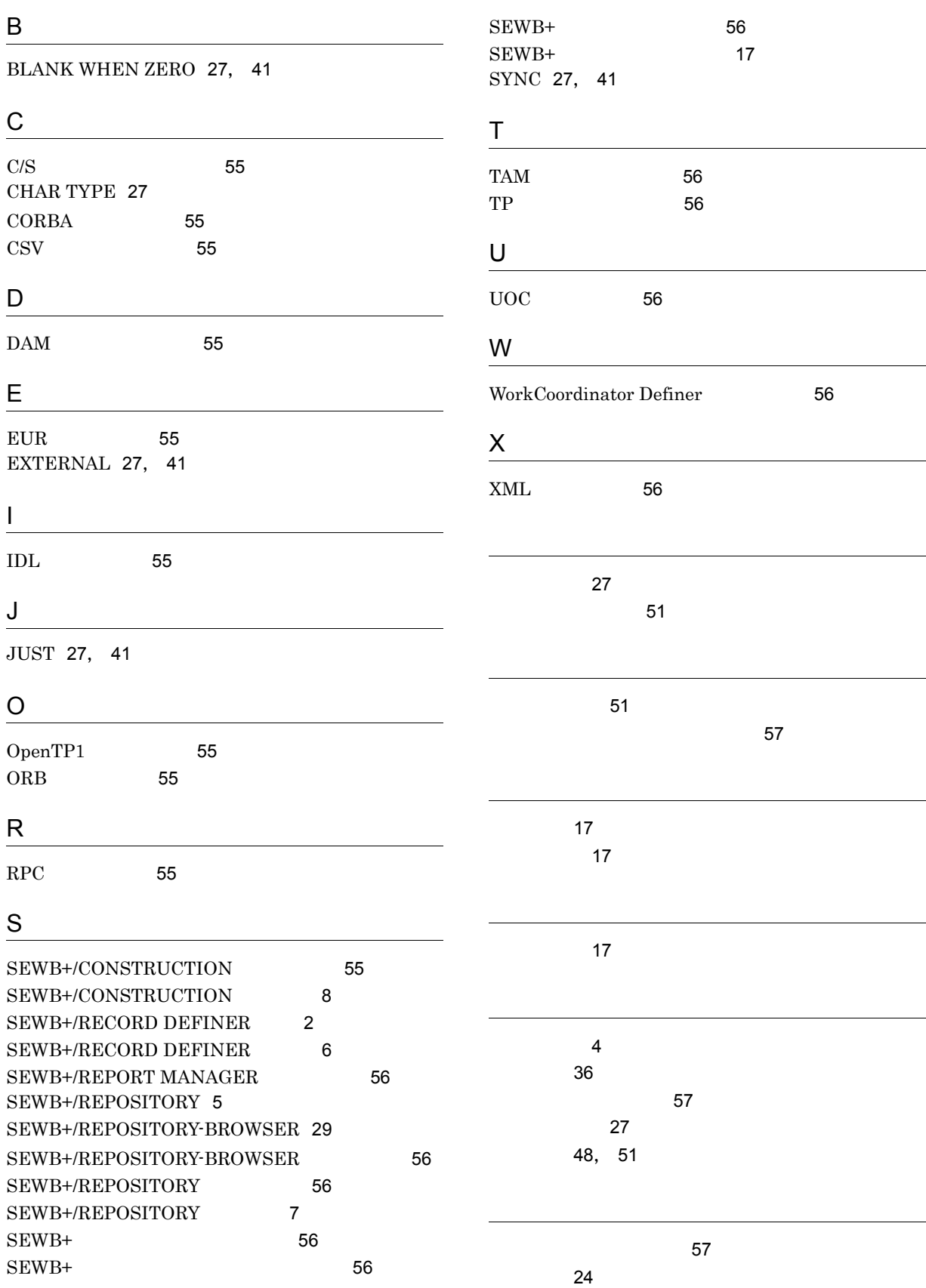

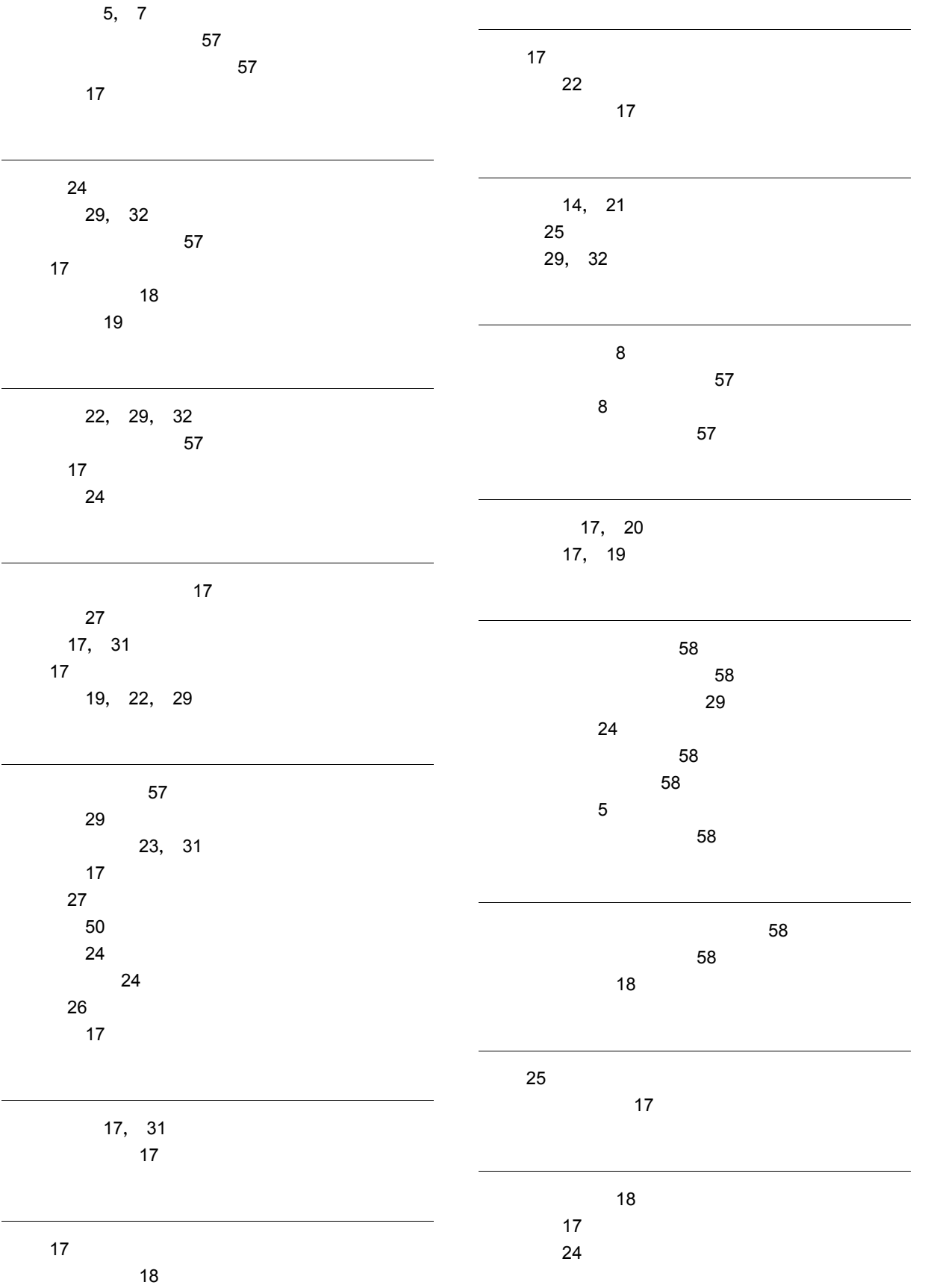

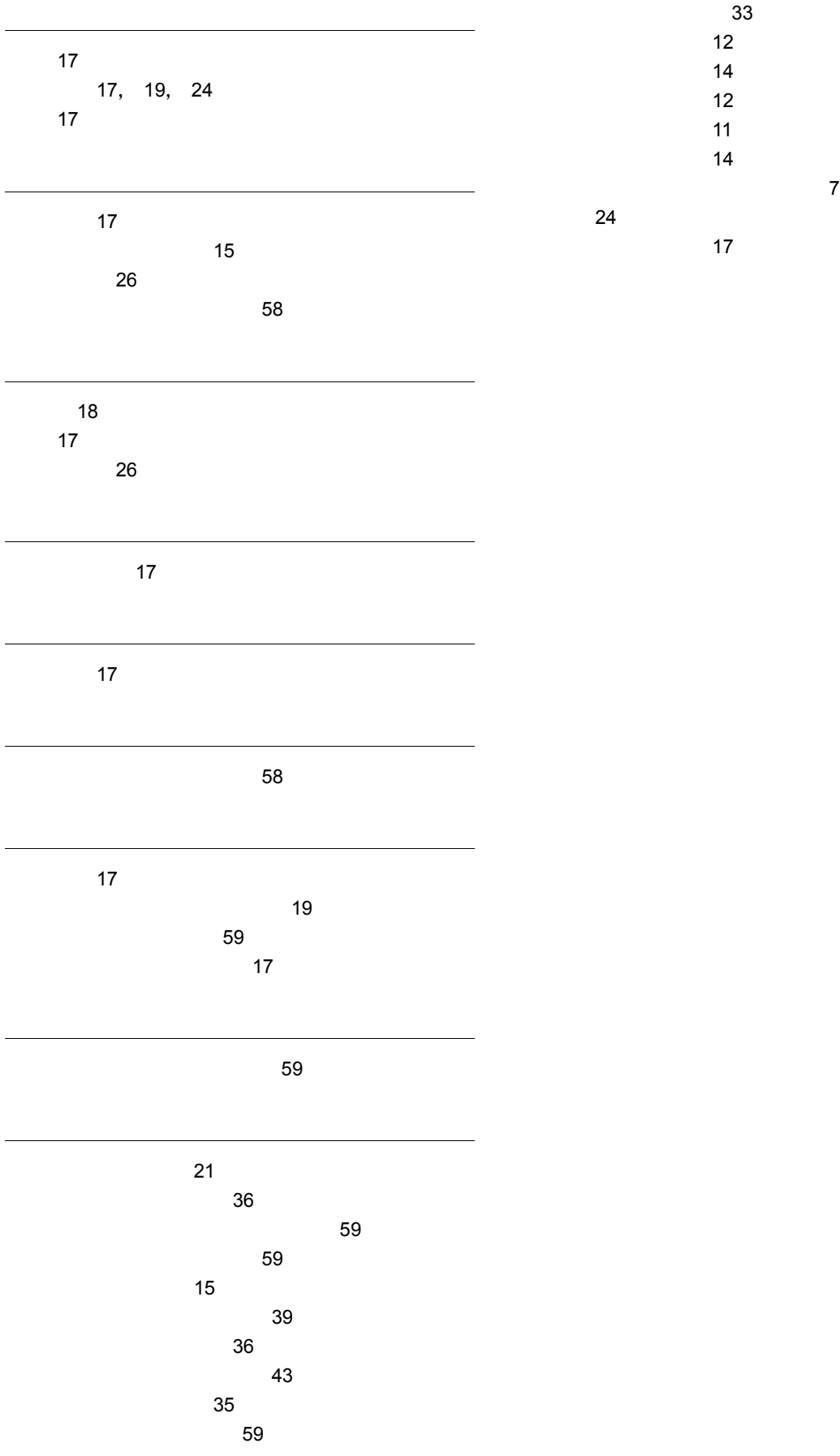